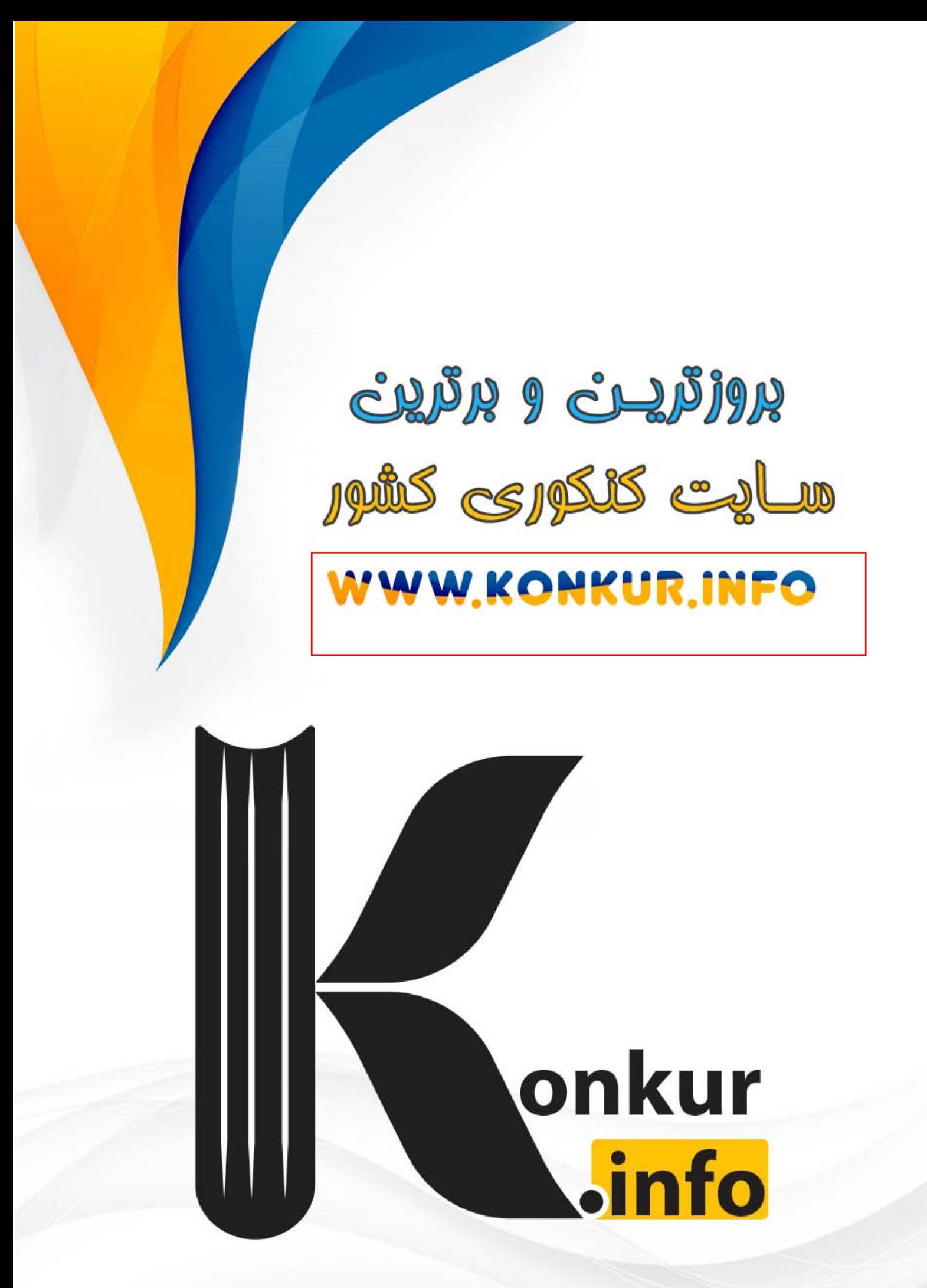

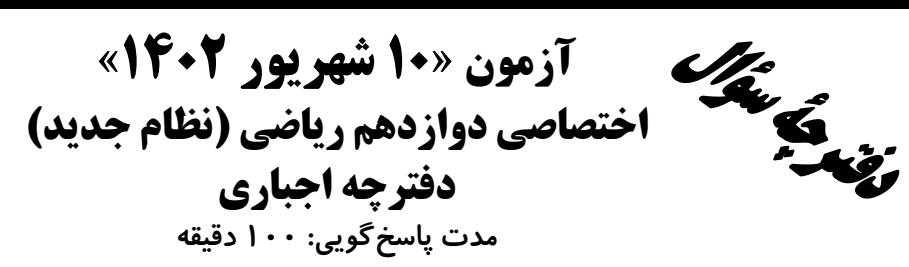

تعداد سؤالات:٧٠ سؤال

ورتنگ<br>بنیادی تهوزی که

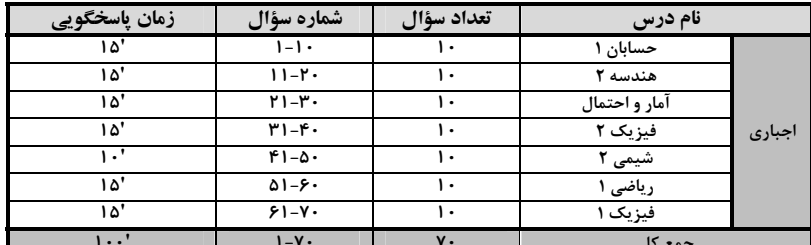

#### پديدآورندگان

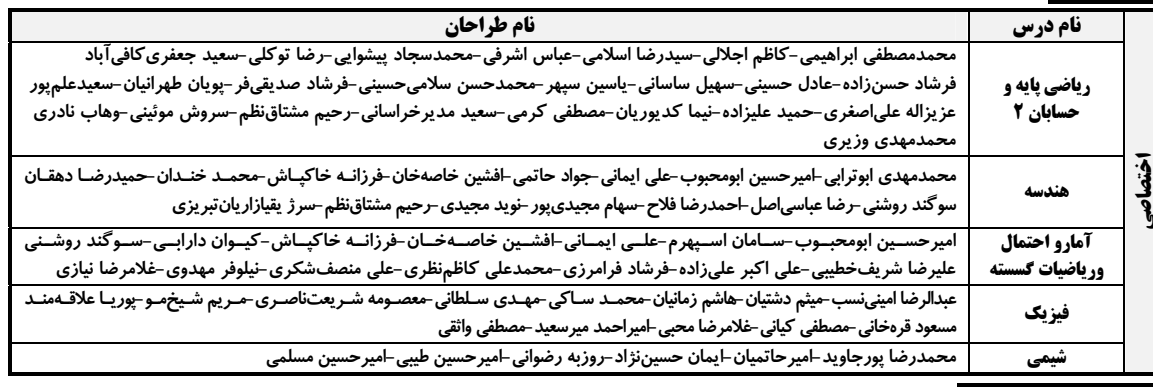

#### **گزینشگران و ویراستاران**

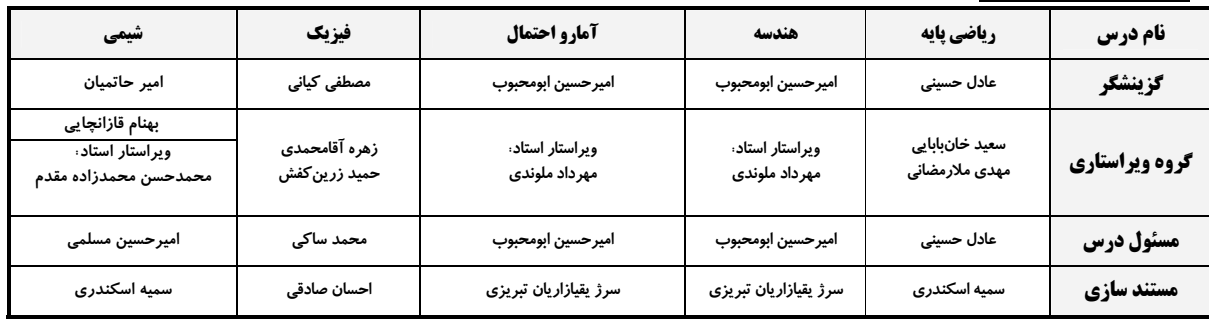

#### گروه فنی و تولید

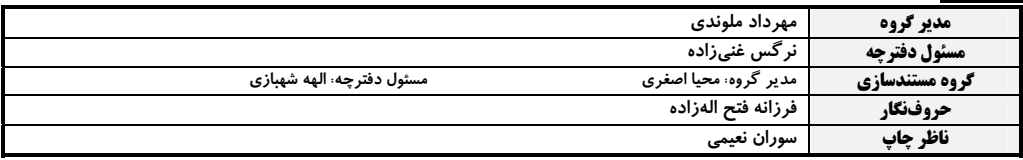

گروه آزَموں<br>بنیاد علمی آموزشی قلم چی «وقف عام»<br>دنر مرکزی: خیابن نقلاب بین صبا و نلسطین -پلاک ۹۲۳ -تلفن: ۶۶۴–۲۱۰.

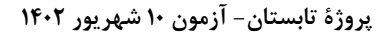

اختصاصي دوازدهم رياضي

حسابان 1: مثلثات: صفحههای ۹۱ تا ۱۱۲

وقت پيشنهادي: **1۵ دقيقه** 

#### پاسخ دادن به این سؤالات برای همهٔ دانشآموزان <mark>اجباری</mark> است.

۱- هقدار متمم و مکمل زاویهٔ ۲۰ْ بر حسب رادیان، به ترتیب از راست به چپ کدام است؟

$$
\frac{\lambda \pi}{\lambda} \int_{0}^{\frac{\pi}{q}} \frac{\pi}{q} \text{ (1)}
$$
\n
$$
\frac{\lambda \pi}{q} \int_{0}^{\frac{\pi}{q}} \frac{\pi}{\lambda} \text{ (1)}
$$
\n
$$
\frac{\lambda \pi}{q} \int_{0}^{\frac{\pi}{q}} \frac{\pi}{\lambda} \text{ (1)}
$$

۲− اگر کمان  $\ell$  به طول  $\sqrt{$ ۲۳ و زاویهٔ  $\theta$  مساوی  $\frac{\tau\pi}{\mathfrak{p}}$  رادیان باشد، مساحت قسمت رنگی کدام است؟

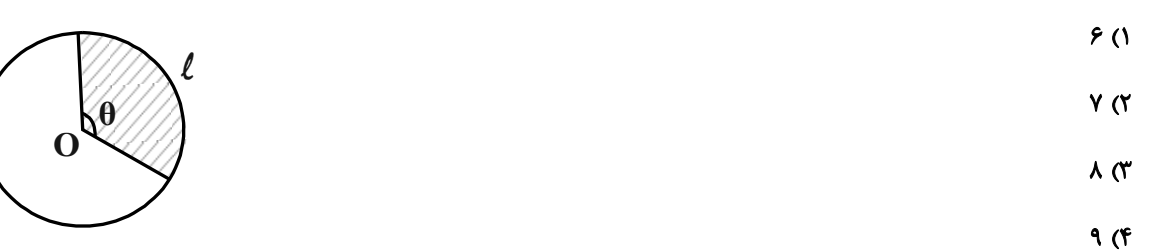

۳- در دایرهای به شعاع ۹ واحد، طول کمان روبهرو با زاویهٔ α برابر ۱۲π میباشد. حاصل  $\sin(\mathfrak{r}\pi-\alpha)+\sin(\mathfrak{r}\pi-\alpha)$  کدام است؟

$$
\sqrt{r} \quad (1)
$$
\n
$$
\frac{1-\sqrt{r}}{r} \quad (1)
$$
\n
$$
\frac{1-\sqrt{r}}{r} \quad (1)
$$
\n
$$
\frac{\sin \Delta \Upsilon \cdot ^{0}-\cos \Upsilon \cdot \cdot ^{0}}{\cos 11 \cdot ^{0}+ \sin \Upsilon \Upsilon \cdot ^{0}} =0 \quad (1)
$$
\n
$$
\frac{17}{\sqrt{11}} \quad (1)
$$
\n
$$
\frac{17}{\sqrt{11}} \quad (1)
$$
\n
$$
\frac{17}{\sqrt{11}} \quad (1)
$$
\n
$$
\frac{17}{\sqrt{11}} \quad (1)
$$
\n
$$
\frac{17}{\sqrt{11}} \quad (1)
$$
\n
$$
\frac{17}{\sqrt{11}} \quad (1)
$$
\n
$$
\frac{17}{\sqrt{11}} \quad (1)
$$
\n
$$
\frac{17}{\sqrt{11}} \quad (1)
$$
\n
$$
\frac{17}{\sqrt{11}} \quad (1)
$$
\n
$$
\frac{17}{\sqrt{11}} \quad (1)
$$
\n
$$
\frac{17}{\sqrt{11}} \quad (1)
$$
\n
$$
\frac{17}{\sqrt{11}} \quad (1)
$$
\n
$$
\frac{17}{\sqrt{11}} \quad (1)
$$
\n
$$
\frac{17}{\sqrt{11}} \quad (1)
$$
\n
$$
\frac{17}{\sqrt{11}} \quad (1)
$$
\n
$$
\frac{17}{\sqrt{11}} \quad (1)
$$
\n
$$
\frac{17}{\sqrt{11}} \quad (1)
$$
\n
$$
\frac{17}{\sqrt{11}} \quad (1)
$$
\n
$$
\frac{17}{\sqrt{11}} \quad (1)
$$
\n
$$
\frac{17}{\sqrt{11}} \quad (1)
$$
\n
$$
\frac{17}{\sqrt{11}} \quad (1)
$$
\n
$$
\frac{17}{\sqrt{11}} \quad (1)
$$
\n
$$
\frac{17}{\sqrt{11}} \quad (1)
$$
\n
$$
\frac{17}{\sqrt{11}} \quad (1)
$$
\n
$$
\frac{17}{\sqrt{11}} \quad (1)
$$
\n $$ 

محل انجام محاسبات

## https://konkur.info

ه<br>ا*روآدوژگا*<br>—

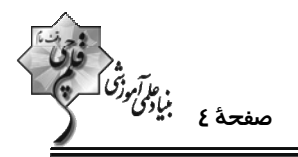

 $\text{cost}(\frac{-10\pi}{r})\tan^{\gamma}(\frac{19\pi}{r})+\cos(\frac{-19\pi}{r})\sin^{\gamma}(\frac{19\pi}{r})\sin^{\gamma}(\frac{19\pi}{r})$  كدام است؟  $Y/Y$  $\Delta$  ( $Y$  $-770$  ()  $Y/Y$  $\triangle$  (۴  $-Y/Y$  $\triangle$  (\*  $x = \frac{\pi}{\pi \lambda}$  حاصل عبارت  $f(x) = \frac{\lambda \cos \tau x \cos \tau x}{\tan x + \cot x}$  بهازای  $x = \frac{\pi}{\pi \lambda}$  کدام است؟  $\frac{\sqrt{r}}{r}$  ( $\pi$ )  $\frac{1}{x}$  (1)  $\frac{\sqrt{\mathsf{r}}}{\mathsf{r}}$  (f  $\frac{1}{\sqrt{r}}$  (\* (b ≠ ∘) • اگر  $\text{tan}\left(\frac{\pi}{\tau} - x\right) + \text{cot}\left(\frac{\pi}{\tau} - x\right) + \text{cot}\left(\frac{\pi}{\tau} - x\right) = b$  باشد، مقدار  $\text{cos } x$  کدام است؟  $rac{b}{\tau}$   $\sigma$  $Yb$   $(1)$  $\frac{r}{h}$  (  $b + r$  (f ۹- در دایرهٔ مثلثاتی زیر، مساحت مثلث MON کدام است؟  $\sqrt{0}$  $\sqrt{\mathbf{r}}$  ( $\mathbf{r}$ )

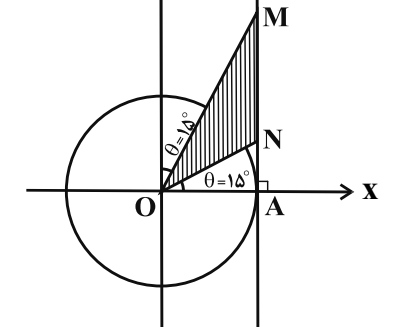

9 -۱- اگر  $\sin x \cos y = \frac{1}{\alpha}$  و  $\frac{1}{\alpha} = \cos x \sin y = \frac{1}{\alpha}$  باشد، حاصل  $\tan(x-y)$  کدام می تواند باشد؟  $rac{\tau f}{\tau_0}$  ( $\tau$  $\frac{v}{\gamma r}$  (1)  $rac{\Upsilon \Delta}{\Upsilon \Upsilon}$  (f  $rac{\tau f}{\sqrt{2}}$  (

محل انجام محاسبات

 $\frac{\sqrt{\mathfrak{r}}}{\mathfrak{r}}$  (

 $Y(f)$ 

هندسه ۲: تبدیلهای هندسی: صفحههای ۴۵ تا ۵۶

اختصاصي دوازدهم رياضي

ه<br>الأورا*ني*<br>صفحهٔ ۵ بن<u>ا</u>دگ*ا* 

وقت پيشنهادي: **1۵ دقيقه** 

پاسخ دادن به این سؤالات برای همهٔ دانشآموزان اجباری است. ١١- \_ يك تجانس غير هماني، چند نقطة ثابت تبديل دارد؟ ۲) یک ۴) بیشمار ۳) دو ۱) هیچ ۱۲- کدام یک از گزینههای زیر، لزوماً برقرار نیست؟ ۱) تجانس، شیب خط را حفظ میکند. ٢) تجانس، اندازهٔ زاویه را حفظ میکند. ۴) نسبت تجانس، عددی حقیقی و غیر صفر است. ۳) تجانس، طولیا است. ا – اگر  $\bf{O}$  نقطهای ثابت در صفحه و  $\bf{M}'$ مجانس نقطهٔ  $\bf{M}$ در تجانس به مرکز  $\bf{O}$  و نسبت تجانس  $-\frac{\Delta}{\bf{m}}-$ باشد، آنگاه  $\bf{M'}$ کدام است؟  $\frac{\mathbf{r}}{\lambda}$   $\alpha$  $\frac{y}{x}$  (f  $\frac{\Delta}{\Gamma}$  (  $\frac{r}{\tau}$  () ۱۴- اگر نقاط M ، N و P ، وسطهای اضلاع مثلث دلخواه ABC باشند، آنگاه مثلث MNP، مجانس مثلث ABC بـه کـدام مرکـز تجانس است؟ ۲) محل همرسی ارتفاعهای مثلث ABC ۱) محل همرسی میانههای مثلث ABC ۴) محل همرسی عمود منصفهای اضلاع مثلث ABC ۳) محل همرسی نیمسازهای داخلی مثلث ABC ۱۵- در شکل زیر، اگر بخواهیم مساحت چندضلعی شبکهای ABCDE را بدون تغییر تعداد اضلاع و محیط آن، بـا تبــدیل هندســی مناسب تا حد امکان افزایش دهیم، مقدار افزایش مساحت چقدر خواهد بود؟  $\mathbf{r}$  (1)  $f(x)$  $6<sup>o</sup>$  $\lambda$  (f ا- اگـر  $\rm AT$  و ATْ بر دو دايرهٔ متخارج  $\rm C(O,\frak k)$  و  $\rm C'(O',\frak k)$  با طول خطالمركزين ۱۰ مماس و  $\rm A$  مركز تجانس معكوس دو دايره $\rm A$  $?$ باشد، حاصل  $AT + AT'$  کدام است  $\lambda$  (۴  $Y(T)$  $6(7)$  $\Delta$  ()

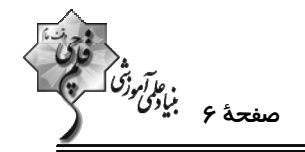

۱۷- در شکل زیر مثلثهای ABC و AEF، دو مثلث متساویالاضلاع به طول اضلاع ۱ و ۴ هستند. اگر EF || BC باشد، فاصلهٔ مراکز

تجانس مستقیم و معکوسی که پارهخط BC را بر روی پارهخط EF تصویر میکند، کدام است؟

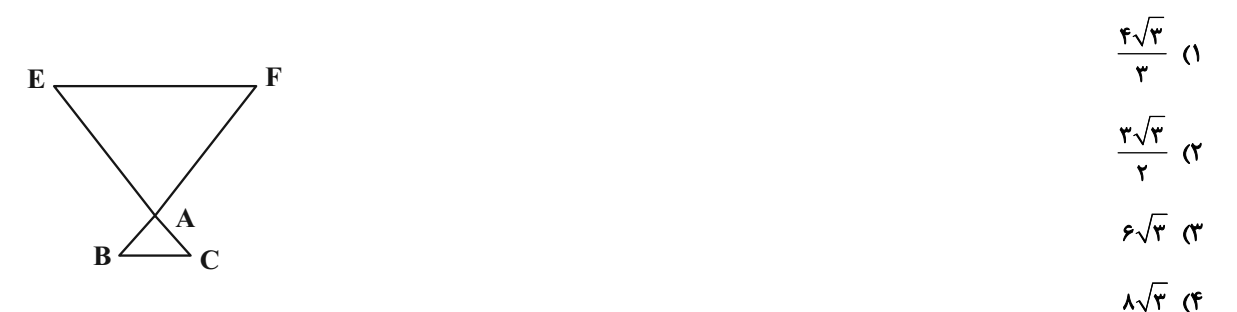

۱۸- در شکل زیر  $\rm{E=CD}$  و  $\rm{e\cdot e}=\rm{\hat{E}}=0$  است. اگر بخواهیم مساحت چندضلعی  $\rm{ABCDE}$  را بدون تغییر محیط و تعداد اضــلاع

آن افزایش دهیم، نسبت مساحت اولیه به مساحت چندضلعی بعد از افزایش مساحت آن کدام است؟

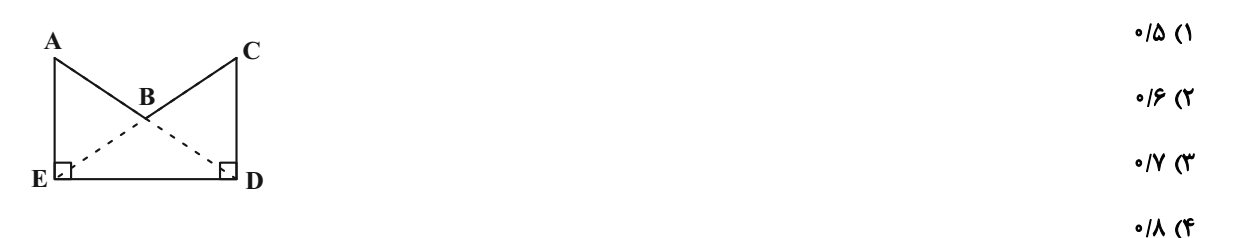

۱۹- نقاط A(۳٫۱) و B(۶٫۲) مفروضاند. اگر نقطهٔ متحرک M روی خط y = x باشد، کمترین مقدار MA + MB کدام است؟

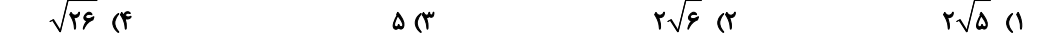

۲۰- مطابق شکل زیر، دو شهر A و B به فاصلهٔ ۱۰ کیلومتر از یکدیگر و به ترتیب به فاصلههای ۳ و ۹ کیلومتر از سـاحل دریـا قـرار دارند. اگر بخواهیم جادهای با کوتاهترین طول ممکن بین این دو شهر احداث کنیم به گونهای کــه ۳ کیلــومتر از جــاده در کنــار  $\mathbb R$  ساحل باشد، طول جادهٔ بین  $\mathbb A$  و  $\mathbb B$  کدام است  $\bullet$  B

 $\mathcal{N}(\mathcal{C})$  $10(7)$  $18<sup>o</sup>$  $A \bullet$ **1۸** (۴ ساحل دريا

اختصاصي دوازدهم رياضي

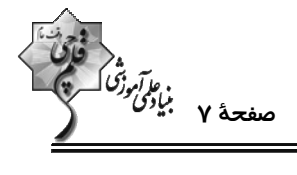

**| آمار و احتمال: آمار توصیفی:** صفحههای ۷۳ تا ۱۰۰

وقت پيشنهادي: 10 **دقيقه** 

<mark>پاسخ دادن به این سؤالات برای همهٔ دانشآموزان اجباری است.</mark>

اختصاصي دوازدهم رياضي

ر برآبرزگ<br>صفحهٔ ۸ بیادگی در<br>-وقت پيشنهادي: 1**۵ دقيقه** 

**| فیزیک ۲: مغناطیس:** صفحههای ۸۳ تا ۱۰۸

پاسخ دادن به این سؤالات برای همهٔ دانشآموزان اجباری است.

- ۳۱ کدام یک از گزینههای زیر <u>نادرست</u> است؟
- ۱) در یک آهنربا، به هر شکلی که باشد، دو ناحیه وجود دارد که خاصیت مغناطیسی در آنها بیش از قسمتهای دیگر است.
	- ۲) میتوان قطبهای N و S یک آهنربا را از هم جدا کرد.
	- ۳) در پدیدهٔ القای مغناطیسی همواره ربایش (جذب) وجود دارد.
	- ۴) هر خط میدان مغناطیسی یک حلقهٔ بسته را تشکیل میدهد.
- 3۲- در یک میدان مغناطیسی ثابت B که عمود بر صفحهٔ کاغذ به طرف داخل است، نیروی F مطابق شکل از طرف میدان بـر سـیم

\n The equation is given by the equation:\n 
$$
\vec{B} = \vec{F}
$$
\n

\n\n The equation is:\n  $\vec{B} = \vec{F}$ \n

\n\n The equation is:\n  $\vec{B} = \vec{F}$ \n

\n\n The equation is:\n  $\vec{B} = \vec{F}$ \n

\n\n The equation is:\n  $\vec{B} = \vec{F}$ \n

\n\n The equation is:\n  $\vec{B} = \vec{F}$ \n

\n\n The equation is:\n  $\vec{B} = \vec{F}$ \n

\n\n The equation is:\n  $\vec{B} = \vec{F}$ \n

\n\n The equation is:\n  $\vec{B} = \vec{F}$ \n

\n\n The equation is:\n  $\vec{B} = \vec{F}$ \n

\n\n The equation is:\n  $\vec{B} = \vec{F}$ \n

\n\n The equation is:\n  $\vec{B} = \vec{F}$ \n

\n\n The equation is:\n  $\vec{B} = \vec{F}$ \n

\n\n The equation is:\n  $\vec{B} = \vec{F}$ \n

\n\n The equation is:\n  $\vec{B} = \vec{B}$ \n

\n\n The equation is:\n  $\vec{B} = \vec{B}$ \n

\n\n The equation is:\n  $\vec{B} = \vec{B}$ \n

\n\n The equation is:\n  $\vec{B} = \vec{B}$ \n

\n\n The equation is:\n  $\vec{B} = \vec{B}$ \n

\n\n The equation is:\n  $\vec{B} = \vec{B}$ \n

\n\n The equation is:\n  $\vec{B} = \vec{B}$ \n

\n\n The equation is:\n  $\vec{B} = \vec{B}$ \n

\n\n The equation is:\n  $\vec{B} = \vec{B}$ \n

\n\n The equation is:\n  $\vec{B} = \vec{B}$ \n

\n\n The equation is:\n  $\vec{B} = \vec{B}$ \n

\n\n The equation is:\n <

- ۳۳- ذرهای با بار الکتریکی ۲۳C با تندی هی \*\* ۱×۳ تحت زاویهٔ ۳۷ْ وارد میدان مغناطیسی ۲۲ میشود. اگر نیروی مغناطیسی تنها نیروی وارد بر بار باشد، کار انجام شده توسط میدان مغناطیسی پس از طی مسافت ۱۰m چند ژول است؟ (۶/ ۰= °sin۳۷)
	- $Y/Y$   $\sigma$  $9/6$  $1/97$  (Y **۱) صفر**
- ۳۴- ذرهای با بار منفی با تندی هسه ۴×۱۰ مطابق شکل زیر وارد فضایی میشود که شامل میدان مغناطیسی و الکتریکــی یکنواخــت
	- است. کدام گزینه وضعیت ذره را به درستی توصیف میکند. (از جرم ذره صرف $\mathbf{B} = \mathbf{S} \cdot \mathbf{G}$  ) (  $\mathbf{B} = \mathbf{S} \cdot \mathbf{S}$  ) (  $\mathbf{E} = \mathbf{S} \cdot \mathbf{S}$  ) (  $\mathbf{B} = \mathbf{S} \cdot \mathbf{S}$  ) (  $\mathbf{B} = \mathbf{S} \cdot \mathbf{S}$  ) (
		- ۱) ذره بدون تغییر جهت به مسیر خود ادامه میدهد.  $\begin{array}{c}\n+ + + + + + + + \\
		\hline\n\frac{1}{E} \bigotimes \bigodot \bigodot \bigodot \bigodot^2\negthinspace\stackrel{B}{\longrightarrow} \rightarrow q\n\end{array}$ ۲) به سمت بالا منحرف میشود. ۳) به سمت پایین منحرف می شود. ۴) با توجه به بزرگی بار هر سه گزینه امکان دارد.
- ۳۵- سیمی به طول m ) که حامل جریان ۲A است، روی محور x ها قرار گرفته و در فضایی که میدان مغناطیسی یکنواختی به بزرگی در  $\vec{B} = \vec{t} - \vec{i} - \vec{j}$  در  $\vec{S}$  وجود دارد، قرار گرفته است. چند نیوتون نیرو از طرف این میدان مغناطیسی بر این سیم وارد میشود؟
	- $\sqrt{r}$  or  $r\sqrt{r}$  ()  $f(f)$  $\mathbf{r}$   $\alpha$

محل انجام محاسبات

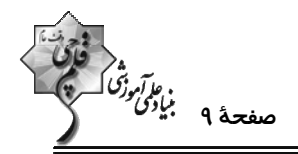

- ۳۶- شکل زیر آرایش قرارگیری چهار سیم موازی حامل جریان I را که در گوشههای مربعی قرار گرفتهاند نشان میدهد. اگر در وسط مربع الکترونی را در جهت نشان داده شده شلیک کنیم، نیرویی که به آن وارد میشود در کدام جهت است؟
	- $\uparrow$   $\uparrow$
	- $\downarrow$   $\sigma$
	- $\tau$   $\rightarrow$
	- $\rightarrow$  (f

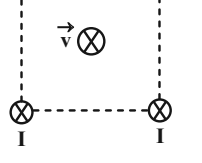

۳۷- در شکل زیر، اگر جریان دو سیم راست یکسان و برابر باشد برای آنکه میدان مغناطیسی خالص در مرکز حلقـه صـفر شـود، تر تیب جریانهای دو سیم نسبت به هم چه حالتی داشته و جهت جریان در حلقه به چه صورت است؟

۱) همجهت، ساعتگرد

- ٢) خلاف جهت، يادساعتگرد
	- ۳) همجهت، پادساعتگرد
	- ۴) خلاف جهت، ساعتگرد

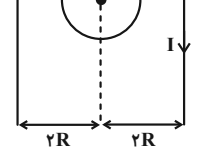

۳۸- در شکل زیر، اندازهٔ میدان مغناطیسی سیم راست حامل جریان در مرکز نیمحلقــه (نقطــهٔ O) برابــر ۱G/۰ اســت. انــدازهٔ براینــد (µ, = ۱۲×۱۰<sup>-۷</sup> T.m) مغناطیسی حاصل از نیمحلقه و سیم راست در نقطهٔ O چند گاوس و در چه جهتی میباشد؟ (T.m <sup>-۷ – ۱</sup>۲×۱۱۰)

- ١) ٠١٥١، درونسو ٢) ٥/٠١، برونسو ۴) ۰/۱۹، درونسو
	- ۴) ۰/۱۹، برونسو

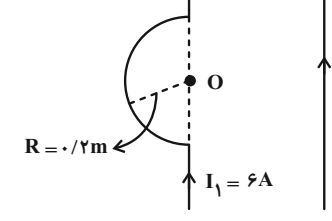

- ۳۹- سیمی به طول m•۱ را به صورت سیملولهای به شعاع em& درمیآوریم، به گونهای که هیچ فاصلهای بـین حلقــههـای آن بــاقی نماند. اگر قطر مقطع سیم ۱mm و جریان گذرنده از آن A $\frac{1\bullet\bullet}{\pi}$  باشد، میدان مغناطیسی درون سیملوله چند گاوس است؟
	- $(\mu_{\bullet} = \tan \frac{\pi x}{\lambda}) \cdot \frac{T \cdot cm}{A}$  $f \times 1 \cdot f$  (f  $0/05$  (Y)  $f($  $\uparrow \circ \circ (\uparrow$ ۴۰- چه تعداد از عبارتهای زیر درست است؟ الف) پلاتین یک مادهٔ پارامغناطیسی است. ب) اتمهای مواد دیامغناطیسی بهطور ذاتی فاقد خاصیت مغناطیسی|ند. پ) در آهنربای الکتریکی از مواد فرومغناطیسی سخت استفاده میشود. ت) با حضور میدان مغناطیسی خارجی، دوقطبیهای مغناطیسی در سوی میدان خارجی، در مواد دیامغناطیسی القا میشود.  $F(f)$  $\mathbf{r} \propto$  $\tau$   $\sigma$  $\sqrt{ }$

محل انجام محاسبات

اختصاصي دوازدهم رياضي

$$
\begin{pmatrix}\n\ddots & \ddots & \ddots & \ddots \\
\ddots & \ddots & \ddots & \ddots \\
\ddots & \ddots & \ddots & \ddots \\
\ddots & \ddots & \ddots & \ddots \\
\ddots & \ddots & \ddots & \ddots \\
\ddots & \ddots & \ddots & \ddots \\
\ddots & \ddots & \ddots & \ddots \\
\ddots & \ddots & \ddots & \ddots \\
\ddots & \ddots & \ddots & \ddots \\
\ddots & \ddots & \ddots & \ddots \\
\ddots & \ddots & \ddots & \ddots \\
\ddots & \ddots & \ddots & \ddots \\
\ddots & \ddots & \ddots & \ddots \\
\ddots & \ddots & \ddots & \ddots \\
\ddots & \ddots & \ddots & \ddots \\
\ddots & \ddots & \ddots & \ddots \\
\ddots & \ddots & \ddots & \ddots \\
\ddots & \ddots & \ddots & \ddots \\
\ddots & \ddots & \ddots & \ddots \\
\ddots & \ddots & \ddots & \ddots \\
\ddots & \ddots & \ddots & \ddots \\
\ddots & \ddots & \ddots & \ddots \\
\ddots & \ddots & \ddots & \ddots \\
\ddots & \ddots & \ddots & \ddots \\
\ddots & \ddots & \ddots & \ddots \\
\ddots & \ddots & \ddots & \ddots \\
\ddots & \ddots & \ddots & \ddots \\
\ddots & \ddots & \ddots & \ddots \\
\ddots & \ddots & \ddots & \ddots \\
\ddots & \ddots & \ddots & \ddots \\
\ddots & \ddots & \ddots & \ddots \\
\ddots & \ddots & \ddots & \ddots \\
\ddots & \ddots & \ddots & \ddots \\
\ddots & \ddots & \ddots & \ddots \\
\ddots & \ddots & \ddots & \ddots \\
\ddots & \ddots & \ddots & \ddots \\
\ddots & \ddots & \ddots & \ddots \\
\ddots & \ddots & \ddots & \ddots \\
\ddots & \ddots & \ddots & \ddots \\
\ddots & \ddots & \ddots & \ddots \\
\ddots & \ddots & \ddots & \ddots \\
\ddots & \ddots & \ddots & \ddots \\
\ddots & \ddots & \ddots & \ddots \\
\ddots & \ddots & \ddots & \ddots \\
\ddots & \ddots & \ddots & \ddots \\
\ddots & \ddots & \ddots & \ddots \\
\ddots & \ddots & \ddots & \ddots \\
\
$$

وقت پیشنهادی: **۱۰ دقیقه** 

**شیمی ۲: در پی غذای سالم:** صفحههای ۷۵ تا ۹۶

<mark>پاسخ دادن به این سؤالات برای همهٔ دانشآموزان اجباری است.</mark>

$$
Cl_{\mathbf{y}}(g) + H_{\mathbf{y}}O(l) + S(s) \rightarrow H_{\mathbf{y}}SO_{\mathbf{y}}(aq) + HCl(aq)
$$

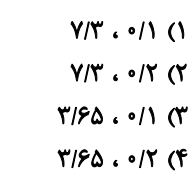

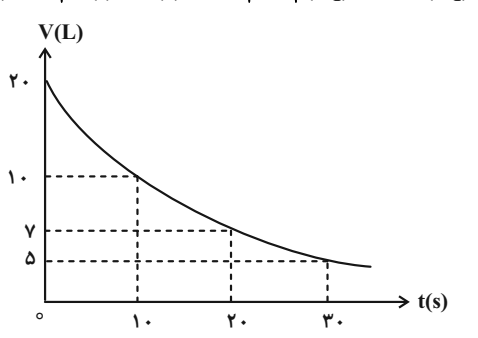

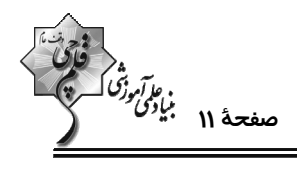

محل انجام محاسبات |

اختصاصي دوازدهم رياضي

ریاضی ۱: تابع + شمارش، بدون شمردن: صفحههای ۱۰۹ تا ۱۳۲

پاسخ دادن به این سؤالات برای همهٔ دانشآموزان <mark>اجباری</mark> است.

 $\text{f}(x) = ax^{\mathfrak{f}} + bx^{\mathfrak{r}} + x - x^{\mathfrak{r}} + c$ ا همانی باشد، وضعیت تابع روبرو چگونه است؟

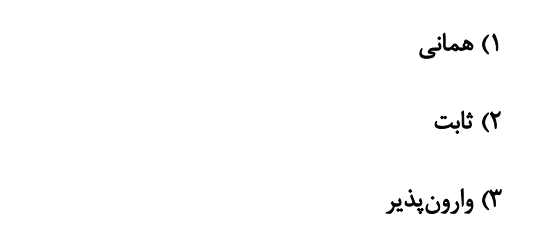

۴) درجه دوم

۵۲- در کرهای به شعاع ۳، استوانهٔ قائمی با ارتفاع h محاط شده است. تابع حجم استوانه بر حسب h کدام است؟

 $V = \pi (e - h^{\dagger}) h$  ()  $V = \pi(\epsilon - h)h^{\gamma}$  (\*

$$
V = \pi(\mathbf{A} - \frac{\mathbf{h}}{\mathbf{F}})\mathbf{h}^{\mathbf{Y}} \quad (\mathbf{F} \quad V = \pi(\mathbf{A} - \frac{\mathbf{h}^{\mathbf{Y}}}{\mathbf{F}})\mathbf{h} \quad (\mathbf{Y} \quad V = \pi(\mathbf{A} - \frac{\mathbf{h}^{\mathbf{Y}}}{\mathbf{F}})\mathbf{h} \quad (\mathbf{Y} \quad V = \pi(\mathbf{A} - \frac{\mathbf{h}^{\mathbf{Y}}}{\mathbf{F}})\mathbf{h} \quad (\mathbf{Y} \quad V = \pi(\mathbf{A} - \frac{\mathbf{h}^{\mathbf{Y}}}{\mathbf{F}})\mathbf{h} \quad (\mathbf{Y} \quad V = \pi(\mathbf{A} - \frac{\mathbf{h}^{\mathbf{Y}}}{\mathbf{F}})\mathbf{h} \quad (\mathbf{Y} \quad V = \pi(\mathbf{A} - \frac{\mathbf{h}^{\mathbf{Y}}}{\mathbf{F}})\mathbf{h} \quad (\mathbf{Y} \quad V = \pi(\mathbf{A} - \frac{\mathbf{h}^{\mathbf{Y}}}{\mathbf{F}})\mathbf{h} \quad (\mathbf{Y} \quad V = \pi(\mathbf{A} - \frac{\mathbf{h}^{\mathbf{Y}}}{\mathbf{F}})\mathbf{h} \quad (\mathbf{Y} \quad V = \pi(\mathbf{A} - \frac{\mathbf{h}^{\mathbf{Y}}}{\mathbf{F}})\mathbf{h} \quad (\mathbf{Y} \quad V = \pi(\mathbf{A} - \frac{\mathbf{h}^{\mathbf{Y}}}{\mathbf{F}})\mathbf{h} \quad (\mathbf{Y} \quad V = \pi(\mathbf{A} - \frac{\mathbf{h}^{\mathbf{Y}}}{\mathbf{F}})\mathbf{h} \quad (\mathbf{Y} \quad V = \pi(\mathbf{A} - \frac{\mathbf{h}^{\mathbf{Y}}}{\mathbf{F}})\mathbf{h} \quad (\mathbf{Y} \quad V = \pi(\mathbf{A} - \frac{\mathbf{h}^{\mathbf{Y}}}{\mathbf{F}})\mathbf{h} \quad (\mathbf{Y} \quad V = \pi(\mathbf{A} - \frac{\mathbf{h}^{\mathbf{Y}}}{\mathbf{F}})\mathbf{h} \quad (\mathbf{Y} \quad V = \pi(\mathbf{A} - \frac{\mathbf{h}^{\mathbf{Y
$$

- اگر تابع  $\frac{(\tau a + \tau)(x + \delta)}{r x - \delta} = f(x) = f(x)$  در دامنهٔ تعریف خود ثابت باشد، کدام تابع همانی است؟

 $\begin{cases} g : \mathbb{R} \to \mathbb{R} \\ g(x) = ax \end{cases}$  (Y  $g = \{(1, a + 1), (1, 1, 1, 1)\}$  (1

$$
g = \left\{ (a, a^{\gamma}), (a^{\gamma}, a) \right\} \quad (\gamma \qquad \qquad \begin{pmatrix} a + A \\ B \\ C \end{pmatrix} \quad \begin{pmatrix} g \\ S \end{pmatrix} \quad \begin{pmatrix} \gamma \end{pmatrix} \quad \alpha
$$

°۵۴ - تابع f همانی و تابع g ثابت است. اگر رابطهٔ  $\frac{f(r)}{g(r)}+\frac{f(r)}{g(r)}+\frac{f(r)}{g(r)}+\frac{f(r)}{g(r)}$ برقرار باشد، مقدار  $\left|g\left(\cdot\right)-g\right|$  کدام است؟

 $\frac{1}{r}$   $\sigma$ ۱) صفر  $rac{\mathbf{r}}{\mathbf{r}}$  (**f**  $\sqrt{a}$ 

محل انجام محاسبات

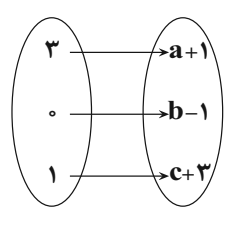

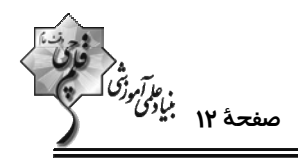

وقت پيشنهادي: **۱۵ دقيقه** 

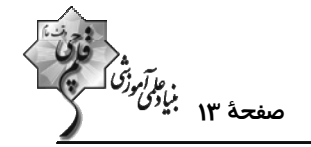

۵۵- مساحت ناحیهای که به محورهای مختصات و نمودار توابع  ${\bf r}$  =  ${\bf r}$  و  ${\bf r}$  =  ${\bf g}({\bf x})$  محصور میشود، کدام است؟

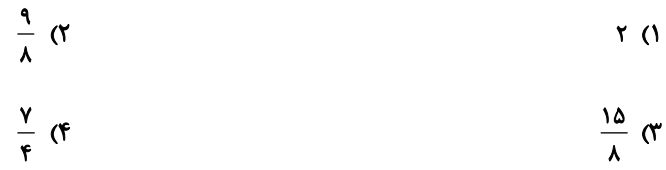

۵۶- با حروف کلمه «فوتبالی» و بدون تکرار حروف، چند کلمهٔ ۷ حرفی می توان نوشت که با حرف نقطهدار شروع و بــه حــرف بــدون

نقطه ختم شود؟

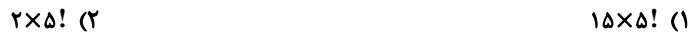

 $Y\times F!$  (f  $Y!$   $\sigma$ 

۵۷- فرض کنیم هفت نفر بخواهند سخنرانی کنند به طوری که بین دو نفر خاص، دقیقاً سه نفر سخنرانی داشته باشند. در این صــورت

این هفت نفر به چند صورت مختلف می توانند سخنرانی کنند؟

$$
\binom{v}{r} \times \Delta! \quad (r \qquad \qquad \mathfrak{p} \text{!})
$$

$$
(Y \times \Delta!)^T \quad (f \quad Y \times \Delta) \quad (Y \times \Delta) = \Delta Y
$$

۵۸- در چند جایگشت از حروف کلمه « premier» حداقل یک حرف بین دو « r » فاصله وجود دارد؟

- $900(1)$ 9.. $(1)$
- $Y^{\varphi}\circ\cdot\cdot$  (۴ ٣) ١٨٠٠

۵۹- با ارقام متمایز ۰، ۱، ۲ ، ۲ ، ۴ و ۵ چند عدد طبیعی مضرب ۵ بیشتر از ۱۰۰۰ و فاقد رقم تکراری میتوان ساخت؟

- $Y \times (Y)$  $\lambda \cdot \lambda$  ()
- ۵۴۰ (۴  $rrr$  ( $r$

**۶۰- ۳ ایرانی و ۴ فرانسوی به چند طریق می توانند وارد یک ساختمان شوند به طوری که بین هر دو ایرانی متوالی، یک فرانسوی باشد؟** 

- **YAA (Y**  $155(1)$
- **APF (F**  $rrr$  ( $r$

محل انجام محاسبات

اختصاصي دوازدهم رياضي

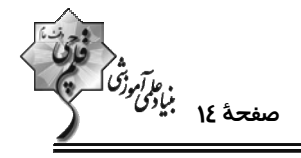

فیزیک ۱: دما و گرما: صفحههای ۸۳ تا ۱۲۶

وقت پيشنهادي: **1۵ دقيقه** 

پاسخ دادن به این سؤالات برای همهٔ دانشآموزان اجباری است.

۶۱- یک دماسنج برحسب مقیاس سلسیوس و یک دماسنج برحسب مقیاس فارنهایت را درون یک ظرف حاوی الکل قرار مـیدهـیم. عددی که دماسنج سلسیوس نشان میدهد ۸ واحد کمتر از عددی است که دماسنج فارنهایت نشان میدهد. دمای الکــل چنــد درجة فارنهايت است؟

> **۵۸ (۴**  $-YY(T)$  $-1\lambda$  (۲  $99(1)$

۶۲- مطابق شکل زیر، میلهای به طول ۴m که از دو قسمت آهنی و مسی تشکیل شده است، در دمای صـفر درجـهٔ سلسـیوس قـرار دارد. اگر در اثر افزایش دمای یکنواخت میله به اندازهٔ C°۰۰، طول میله به اندازهٔ ۳mm /۶ افزایش یابد، چند درصد از طــول

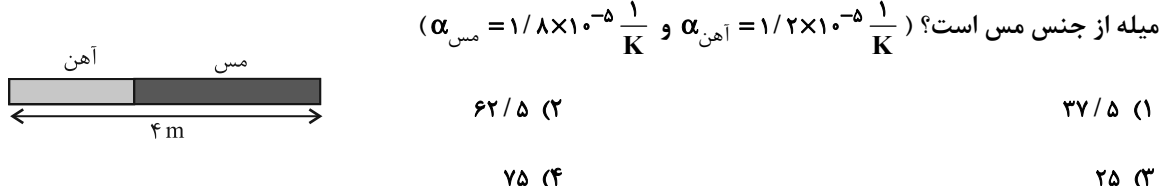

۶۳- در یک ظرف ۲ لیتری به اندازهٔ ۱۹۰۰cm مایعی به ضریب انبساط حجمی ۲۰<mark>۰</mark>۰ -۵×۸ وجود دارد. اگر ضریب انبساط طــولی ظــرف

د می ۲/ ۵×۱۰ ۴ باشد، دمای مجموعه را چند درجهٔ سلسیوس بالاتر ببریم تا مایع درون ظرف در آستانهٔ سرریز شدن قرار بگیرد؟  $\frac{1}{\rm K}$ 

 $YYY$  $($  $150<sub>0</sub>$  $1110$  $\mathcal{N} \cdot \mathcal{N}$ 

۶۴- شکل زیر، نمودار دما برحسب زمان را برای جسم جامدی به جرم ِ ۵۰۰g که توسط یک گرمکن ۲۰۰W گرم شــده اســت، نشــان میدهد. نسبت گرمای ویژهٔ جسم جامد به گرمای نهان ذوب آن در SI در کدام گزینه به درستی بیان شده است؟

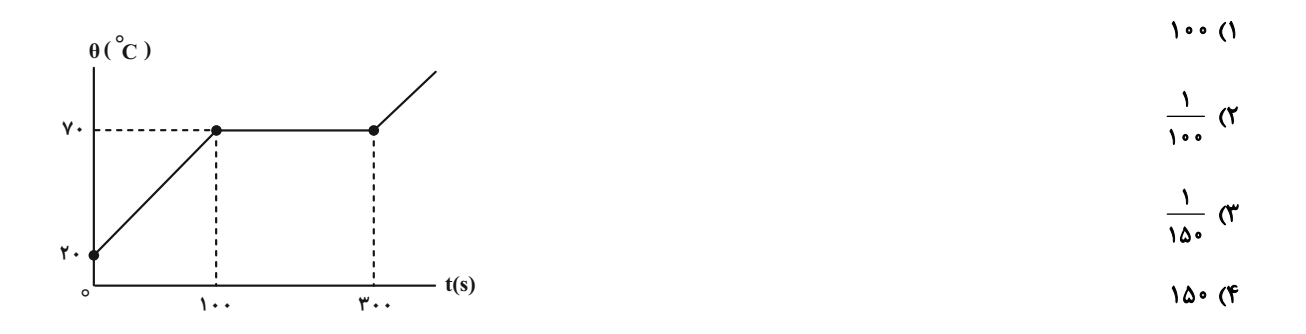

محل انجام محاسبات

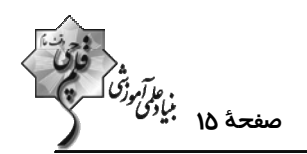

۶۵- در ظرفی مقداری آب C°۰۸ وجود دارد. m گرم آب G°C به آن اضافه میکنیم تا دمای تعادل به C°۰۵ برسد. اگــر دوبــاره ۳m گرم دیگر آب θ°C در ظرف ریخته شود، دمای تعادل این بار به ۴۰°C میرسد. در این صورت دمای آب اضـافه شــده (C° θ) چند کلوین است؟ (از مبادلهٔ گرما با ظرف صرفنظر میشود.)  $\mathbf{r} \cdot \mathbf{r}$  (۴ **MAN**  $Y9Y$  $($ **۳۰۸(۱** ـ 6۶− توان يک گرمكن الكتريكي kW است. اين گرمكن پس از چند ثانيه kg \ يخ C°• را به آب C°•۵ تبديل مىكند؟  $(L_F = \text{YYP} \frac{kJ}{kg} , c_{\text{I}} = \text{Y/Y} \frac{kJ}{kg \cdot {}^{\circ}C})$  $550$  (F  $YX$ **AFF (٣**  $\Delta Y \cdot (Y)$ ۶۷- چند مورد از عبارتهای زیر درست است؟ الف) تبخیر سطحی مایع در هر دمایی رخ میدهد. ب) با افزایش سطح مایع تبخیر سطحی سریعتر انجام می شود. پ) با افزایش فشار وارد بر سطح مایع آهنگ تبخیر سطحی کند میشود. ت) تا پیش از رسیدن به نقطهٔ جوش مایع، تبخیر از سطح مایع رخ نمیدهد.  $f(f)$  $\mathbf{r} \alpha$  $\mathbf{r} \times$  $\overline{1}$   $\overline{1}$ ۶۸- در چالهٔ کوچکی ۱۴۰g آب C°۱۰ قرار دارد. اگر بر اثر تبخیر سطحی مقداری از آب بخار و بقیهٔ آن یخ ببندد، جرم آب بخارشــده  $\mathbf{L}_V = \mathsf{FT} \cdots \frac{\mathbf{J}}{\mathbf{k} \mathbf{g}.\mathbf{K}}$  جند گرم است؟ ( $\mathbf{L}_V = \mathsf{HT} \mathcal{F} \cdots \frac{\mathbf{J}}{\mathbf{k} \mathbf{g}}$  ،  $\mathbf{L}_F = \mathsf{TT} \mathcal{F} \cdots \frac{\mathbf{J}}{\mathbf{k} \mathbf{g}}$  )  $110(f$  $r \cdot r$  $\mathcal{N} \cdot \mathcal{N}$  $Y \circ (1)$ ۶۹- با توجه به گزارههای داده شده، کدام یک از گزینههای زیر صحیح است؟ الف) ضريب انبساط سطحي يک جسم جامد تقريباً دو برابر ضريب انبساط طولي آن است. ب) سریع ترین راه انتقال گرما از نقطهای به نقطهٔ دیگر تابش است. پ) تنها راه انتقال گرما در خلأ از طريق همرفت رخ مىدهد. ت) افزایش دمای یک لولهٔ مسی، حجم فضای داخلی آن را زیاد میکند. ۴) الف، ب و ت ۳) پ و ت ٢) الف، پ و ت ۱) الف و ب ۷۰- در سرنگی به طول ۱۸cm مقداری هوا در دمای ۲۷°C داریم. با فشردن سرنگ، فشار هوای درون آن ۲۰ درصد و دمـای آن نیــز °0" افزايش مي يابد. طول استوانهٔ هوا به چند سانتي متر رسيده است؟ **IY (۴** ٢) ١۶١۵  $10(7)$  $\mathcal{M}(\mathcal{C})$ 

محل انجام محاسبات

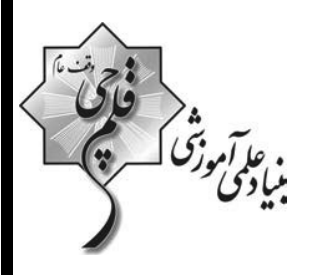

## **آزمون «10 شهریور 140۲»** اختصاصي دوازدهم رياضي (دفترچه اختیاری)

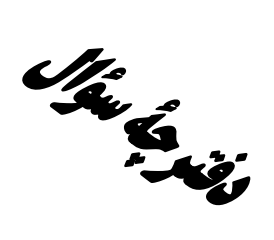

# مدت پاسخ گویی: ۹۵ دقیقه

تعداد كل سؤالات:٧٠ سؤال

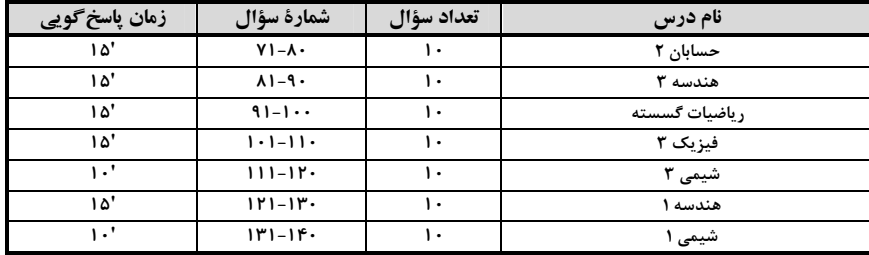

#### **گزینشگران و ویراستاران**

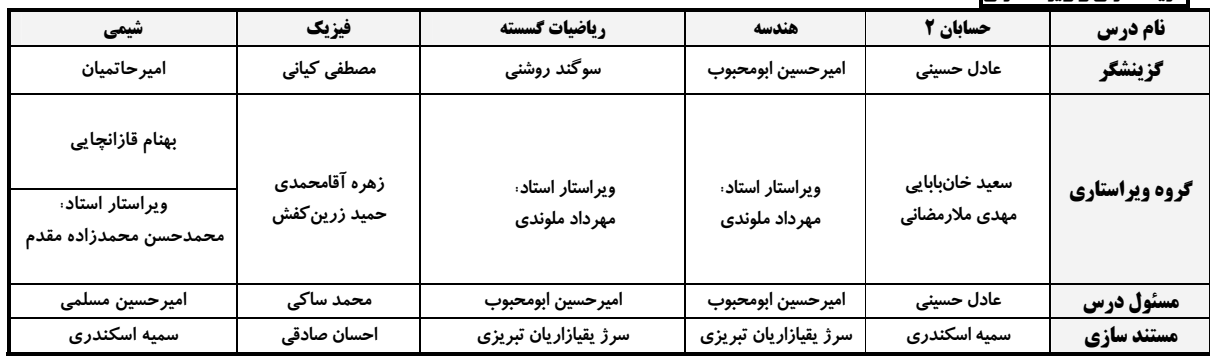

#### گروه فنی و تولید

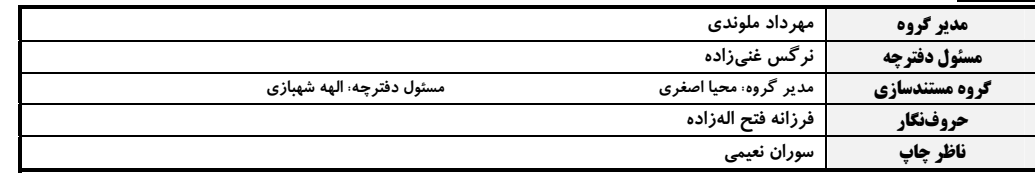

گروه آزَموں<br>بنیاد علمی آموزشی قلم چی «وقف عام»<br>دنر مرکزی: خیابان انقلاب بین صبا و فلسطین -پلاک ۹۲۳-تلفن: ۴۵۶۴-۰۲۱.

حسابان ۲: تابع، مثلثات: صفحههای ۱ تا ۳۴

وقت پيشنهادي: **1۵ دقيقه** 

۶۵<br>ویاتونو*نگ*<br>–

پاسخ دادن به این سؤالات برای همهٔ دانشآموزان اختیاری است.

7 - ضابطهٔ 
$$
y = f(x)
$$
 کدام باشد تا نمودار تابع  $\frac{1}{f(x)}$  اکیداً نزولی باشد؟ $y = f(x)$  کدام باشد تا نمودار تابع یا ہیا ہیا ہیا

و (x) و در تقسیم x+۲ (x) = x<sup>۳</sup> +۲x<sup>۲</sup> –۳x+a و x+۲ (x) و g(x) در تقسیم بـر x+۱، بــاقی<code>g(x)</code> -۷۲ یکسان دارند.  $\mathrm{f}(\frac{\mathrm{a}}{\mathrm{\omega}})$  کدام است؟

- نمودار تابع y = f (x) بهصورت مقابل است. نمودار تابع y = - $\frac{1}{\gamma} f(r - \gamma x) + y = -\frac{1}{\gamma} f(r - \gamma x)$  کدام است $\gamma$ 

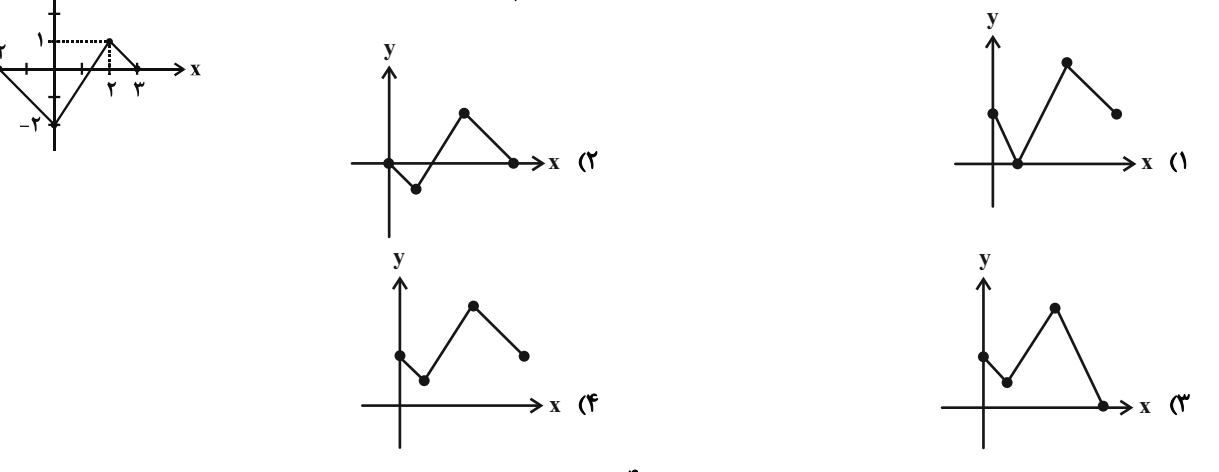

۷۴ - اگر نمودار تابع  $y = f(x+7)$  بهصورت زیر باشد تابع  $y = f(f(\frac{f - x}{\gamma}) - y = 0$  در کدام بازه اکیداً نزولی است؟

 $[1,1]$  (1  $[\cdot,\infty]$  (Y  $[F, Y]$  (  $[Y, \Delta]$  (F

لا– نقطهٔ  $\rm A(\tilde{r},\tilde{t})$  واقع بر منحنى تابع  $\rm f(\tilde{r}x-\tilde{r})$  است. اگر نقاط  $\rm A'$  و  $\rm A''$  متناظر نقطهٔ  $\rm A$  باشند و به ترتیب واقع بر منحنــی توابع  $\mathbf{y} = \mathbf{f}(\mathbf{x}) + \mathbf{y} = \mathbf{f}(\mathbf{x}) + \mathbf{y} = \mathbf{f}(\mathbf{x}) + \mathbf{y}$  باشند، آنگاه تابعی که فقط شامل نقطهٔ  $\mathbf{A} \cdot \mathbf{A} \cdot \mathbf{A}$  باشد، چگونه است؟ ٢) يكنوا است اما اكيداً يكنوا نيست. ١) اکیداً یکنوا است. ۴) غیریکنوا است. ۳) هم صعودی و هم نزولی است.

محل انجام محاسبات

اختصاصي دوازدهم رياضي

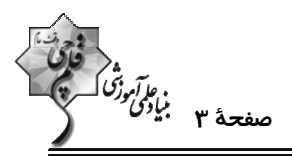

9/- دورهٔ تناوب تابع  $|\sin(\tau x) = \sin(\tau x) + \frac{1}{\gamma}$  چند برابر دورهٔ تناوب تابع  $|\sin(\tau x) = \sin(\tau x)$  است؟

$$
\frac{1}{r} \quad (r \qquad \qquad \frac{1}{r} \quad (r \qquad \qquad \gamma \quad (r \qquad \qquad \gamma \quad (s \qquad \gamma \quad (s \qquad \gamma \
$$

 $f(x) = | -\tan \tan \pi x |$  تابع | an ۲ $\pi x$  - ۱ در کدام بازه یکنوا است

$$
(\frac{-1}{\mathfrak{r}},\frac{1}{\mathfrak{r}}) \quad (\mathfrak{f} \qquad (\frac{1}{\lambda},\frac{1}{\mathfrak{r}}) \quad (\mathfrak{f} \qquad (\frac{1}{\lambda},\frac{1}{\mathfrak{r}}) \quad (\mathfrak{f} \qquad (\mathfrak{e},\frac{1}{\mathfrak{r}}) \quad (\mathfrak{f} \qquad (\mathfrak{f} \quad \mathfrak{f}))
$$

 $f(\frac{r\tau\pi}{l\tau})$  +۱ شکل زیر نمودار تابع ۱+ $\frac{r\pi}{r}$  = acos(bx =  $f(x)$  است. اگر مساحت مثلث ABC برابر  $\pi/\Delta\pi$  واحد مربع باشــد، حاصــل (۲۳

$$
\mathbf{y} = \mathbf{f}(\mathbf{x})
$$

$$
\frac{r}{r} \quad (f
$$

با فرض ۰-۵ a>۰ و ۰-۵ d>۰ و ۰-۵ و ۰-۵ در نقاط <sub>۵</sub>x و ۲<sub>۳</sub> در بازه (۲<del>۰٪</del> و ۲۰) به ترتیب دارای مینیمم و ماکزیمم است.<br>۷۹- تابع (۲۰  $x_1 - x_1$  حاصل  $x_2 - x_1$  كدام است؟

> $\frac{-\pi}{\epsilon}$  (f  $rac{\pi}{2}$   $\sigma$  $\frac{\pi}{r}$  (Y  $\frac{-\pi}{r}$  ()

-۸۰ - نمودار تابع  $\frac{\pi}{\gamma}$  ( ۱+ atan) atan ( 1x ) = atan مطابق شکل زیر است. حاصل  $\sqrt{r}$ a + b مکام میتواند باشد $\kappa$ 

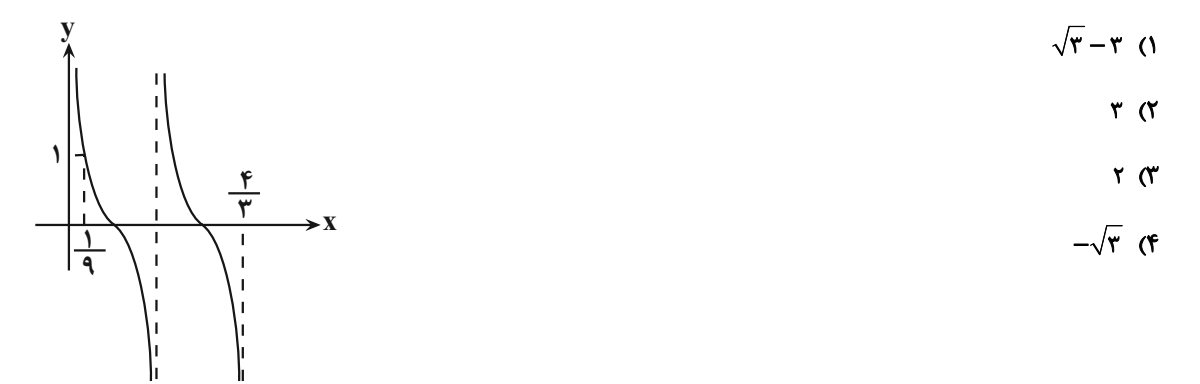

 $9(1)$ 

 $17<sub>0</sub>$ 

محل انجام محاسبات

اختصاصي دوازدهم رياضي

**A هندسه ۳: ماتریس و کاربردها: صفحههای ۹ تا ۲۶** 

A = 
$$
\int_{0}^{1} 1 \int_{0}^{1} - A \int_{0}^{1} \int_{0}^{1} dx
$$
  
\nA =  $\int_{0}^{1} 1 \int_{0}^{1} dx$   
\nBCA  
\nBCA  
\nA =  $\int_{0}^{1} 1 \int_{0}^{1} - 1 \int_{0}^{1} - 1 \int_{0}$ 

https://konkur.info

 $\lambda$ 

 $\lambda$  ) (f

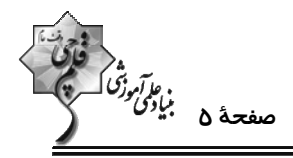

 $\mathbf{A} = \begin{bmatrix} \mathbf{Y} & \mathbf{Y} \\ \mathbf{Y} & \mathbf{Y} \end{bmatrix} = \mathbf{A} \mathbf{e} \begin{bmatrix} \mathbf{Y} & \mathbf{Y} \\ \mathbf{Y} & \mathbf{Y} \end{bmatrix}$ باشد، ماتریس  $\mathbf{B}$ کدام است؟  $\begin{bmatrix} 1 & 1 \\ 0 & 1 \end{bmatrix}$  (Y)  $\begin{bmatrix} r & -1 \\ -1 & 1 \end{bmatrix}$  (1)  $\begin{bmatrix} -1 & \mathfrak{r} \\ 1 & \mathfrak{r} \end{bmatrix}$  (r  $\left[\begin{array}{cc} 1 & 1 \\ 1 & 1 \end{array}\right]$  (f

 $^8$ ۹۷ - اگر ماتریس  $\rm A$  در رابطه  $\rm \overline{O} = \rm A^* + A^* + A^* + A^*$  صدق کند، وارون ماتریس  $\rm A$  کدام است $^8$ 

- $A^{\tau}$   $\sigma$  $-A^{\dagger} - A$  ()
- $A^{\dagger} A$  (f  $-A^{\dagger}+I$  (\*

۸۸– اگر وارون ماتریس ضرایب دستگاه 
$$
\begin{bmatrix} x \\ y \end{bmatrix} = \begin{bmatrix} a & b \\ c & d \end{bmatrix} \begin{bmatrix} x \\ y \end{bmatrix} = \begin{bmatrix} m \\ -m \end{bmatrix}
$$
دستگاه (m ≠ 0) ممرات ۱/

$$
\frac{\mathsf{r}}{\mathsf{r}} \, \mathsf{r} \qquad \qquad \frac{\mathsf{r}}{\mathsf{r}} \, \mathsf{r}
$$

$$
\frac{r}{r} \quad (r \quad \frac{r}{r})
$$

۸۹ – به ازای کدام مقدار m، دستگاه معادلات m = y = m) √ فاقد جواب است؟<br>x + (m − ۱)y = ۲ × − (m − ۱)y = ۲

$$
-Y(Y)Y(1)
$$

$$
-\mathbf{r} \left( \mathbf{f} \right) \qquad \qquad \mathbf{r} \left( \mathbf{r} \right)
$$

معادلات  $\begin{cases} \operatorname{ax} + \operatorname{y} = \mathfrak{f} \ \end{cases}$ برابر ۱۷ باشد، مقدار  $\operatorname{x}$  کدام است؟  $\begin{cases} \operatorname{ax} + \operatorname{y} = \mathfrak{f} \ \operatorname{bx} - \operatorname{ay} = \mathsf{Y} \end{cases}$  برابر ۱۷ باشد، مقدار  $\operatorname{x}$  کدام است؟

- $-1$  (۲  $\sqrt{ }$
- $-Y$  (f  $\mathbf{r} \propto$

محل انجام محاسبات

اختصاصي دوازدهم رياضي

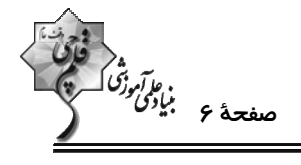

وقت پيشنهادي: **۱۵ دقيقه** 

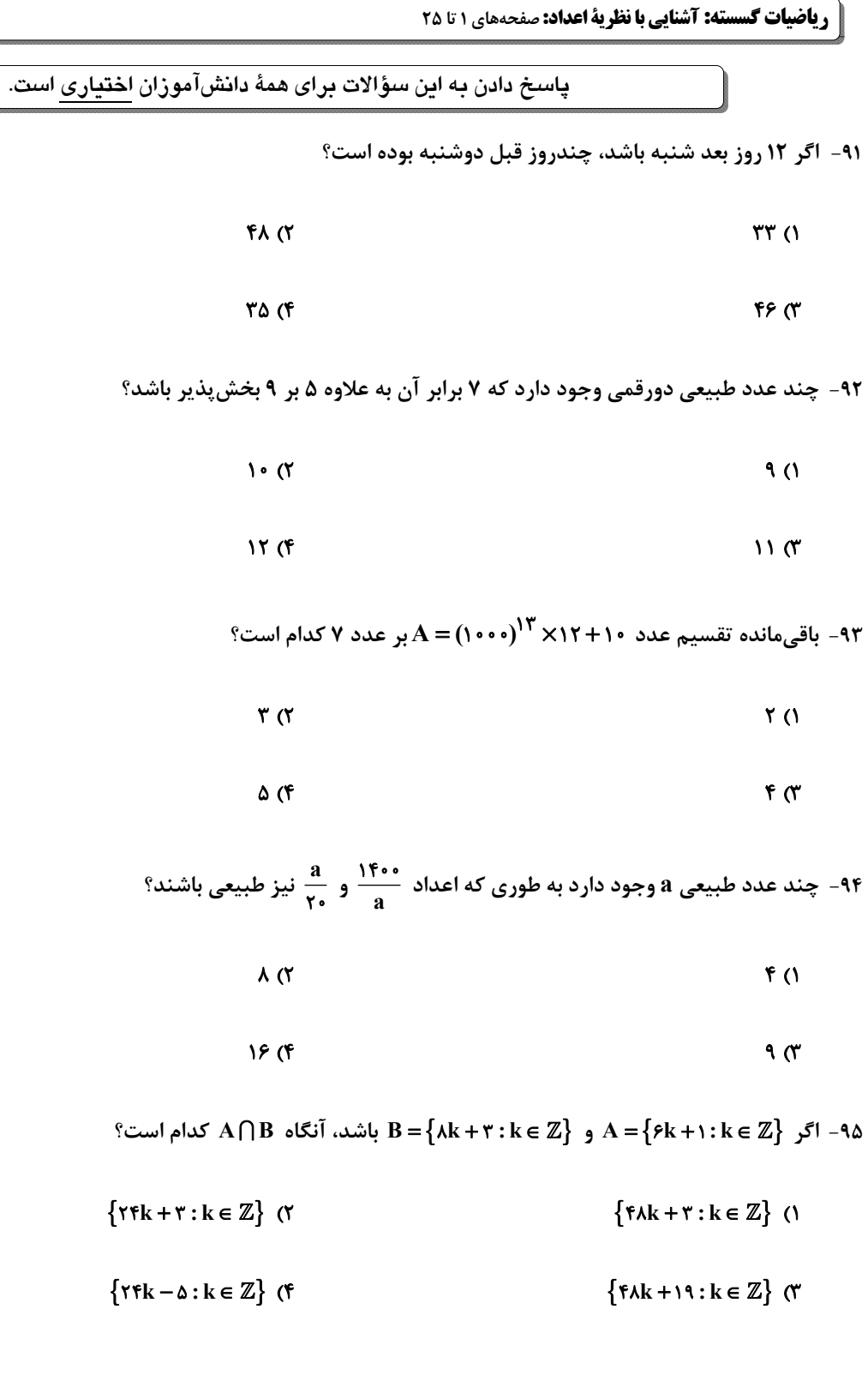

محل انجام محاسبات

اختصاصي دوازدهم رياضي

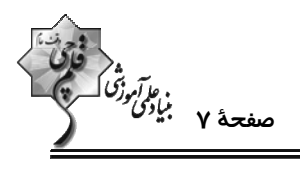

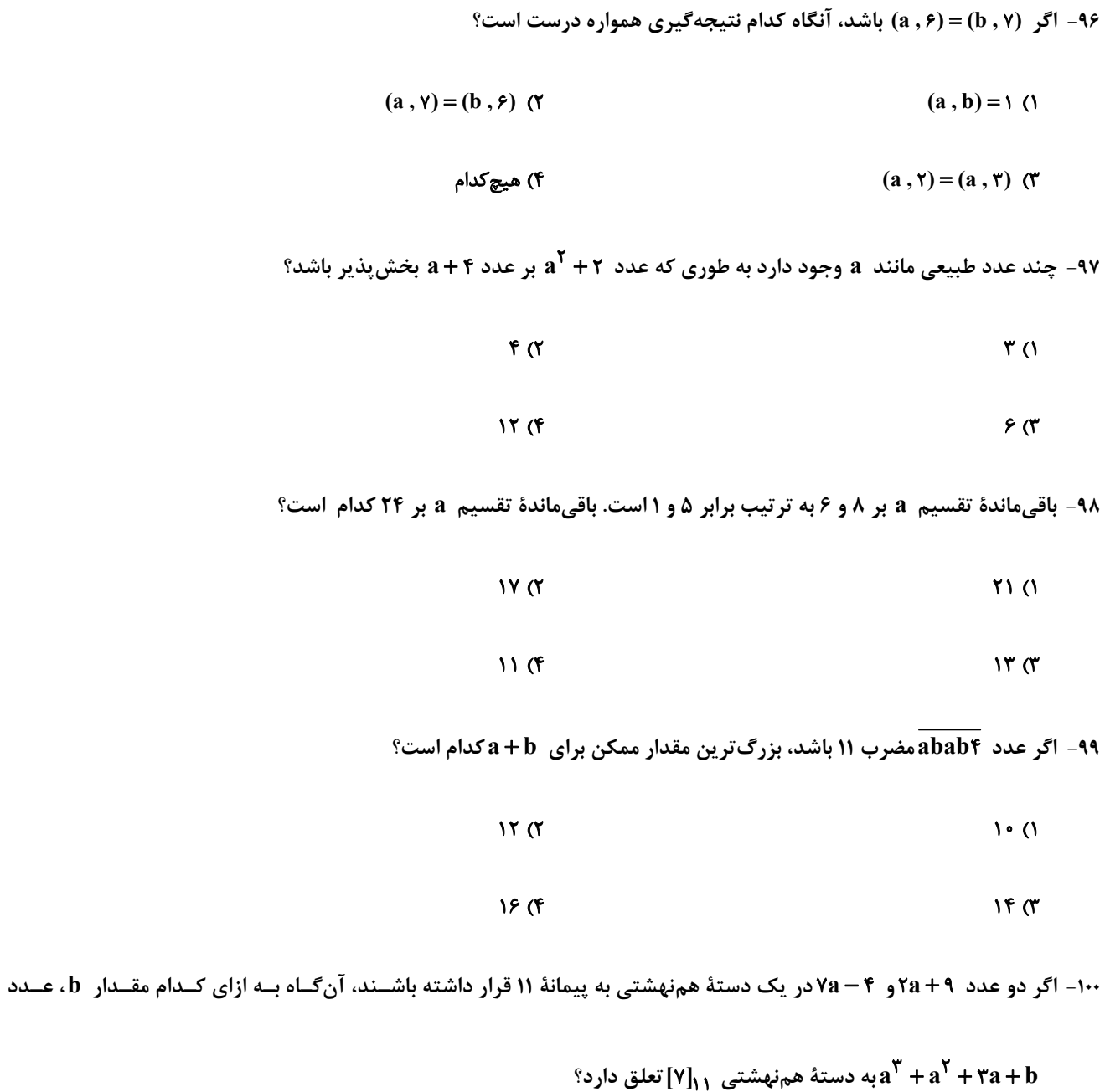

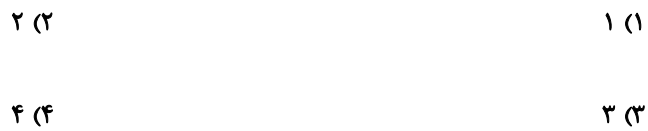

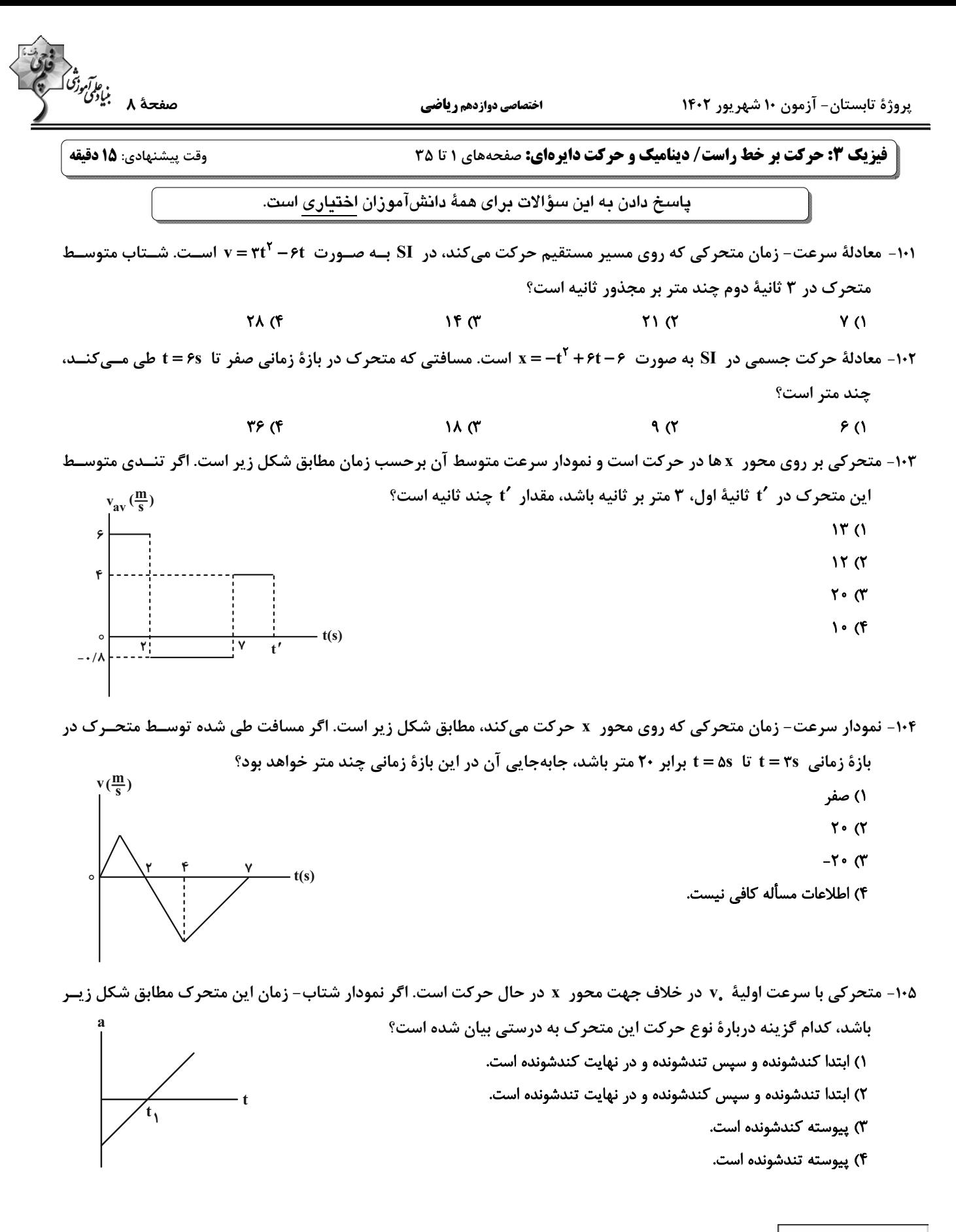

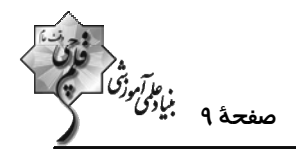

۱۰۶- نمودار مکان- زمان متحرکی که بر روی خط راست حرکت میکند، مطابق شکل زیر است. شتاب متوســط ایــن متحــرک در بــازهٔ

زمانی ۱s تا ۳s چند متر بر مربع ثانیه است؟  $x(m)$  $\Delta$  (1  $\mathbf{v}$  $\lambda \cdot (Y)$  $-1$  o ( ۴) صفر  $t(s)$ ۱۰۷- معادلهٔ مکان- زمان جسمی به جرم ۵kg /۰ که بر روی محور x حرکت می کنــد، در SI بــه صــورت ۰۱– x = -۲t<sup>۲</sup> + ۸t سـت. اندازهٔ نیروی خالص وارد بر این جسم چند نیوتون و در چه جهتی است؟ ٢) ٢ ، در خلاف جهت محور x 1) ۲ ، در جهت محور x ۴) ۰۱ در خلاف جهت محور x ۰۱ (۳ مر جهت محور x ۰۱۸- به جسمی به جرم ۳kg نیروهای  $\vec{F}_\text{S} = \vec{r}_\text{i} = \vec{F}_\text{S} = \vec{F}_\text{S} = \vec{F}_\text{S} = \vec{F}_\text{S} = \vec{F}_\text{S} = \vec{F}_\text{S} = \vec{F}_\text{S} = \vec{F}_\text{S} = \vec{F}_\text{S} = \vec{F}_\text{S} = \vec{F}_\text{S} = \vec{F}_\text{S} = \vec{F}_\text{S} = \vec{F}_\text{S} = \vec{F}_\text{S} = \$ باشد، بزرگی نیروی  $\vec{F}_{\bf v}$  چند نیوتون است؟  $\vec{a} = \vec{r} - \vec{r}$  آ $\vec{j}$  $\lambda$  (f  $\Delta$  (  $Y(T)$  $9(1)$ ۱۰۹- مطابق شکل زیر یک گوی فلزی توسط نخ به سقف متصل شده است. اگر ناگهان نخ را بکشیم، طبــق قــانون ...... نیوتــون نــخ ...... پاره میشود و اگر به آرامی نیروی وارد بر نخ پایینی را زیاد کنیم، نخ ...... پاره میشود. ١) سوم ، (٢) ، (١)

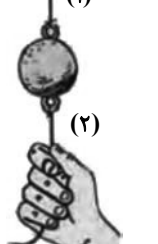

۱۱۰- مطابق شکل زیر شخصی با نیروی افقی جعبهای را روی سطح افقی به سمت شرق هل میدهد. با توجه به قـانون ســوم نیوتــون، واکنش نیروی وارد بر جعبه از طرف شخص و زمین به ترتیب در کدام جهت است؟ ١) غرب، بالا

۲) غرب، پایین

 $(1)$ ، (1) ، (1)  $(1)$ ،  $(1)$ ،  $(1)$ ) اول ۴) اول ، (١) ، (٢)

- ۳) شرق، بالا
- ۴) شرق، پایین

محل انجام محاسبات

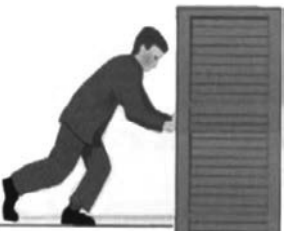

اختصاصي دوازدهم رياضي

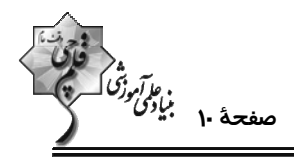

وقت پیشنهادی: **۱۰ دقیقه** 

 $\mathbf{r}$  (f

**شیمی 3. مولکولها در خدمت تندرستی/ تاریخچه صابون تا انتهای pH:** صفحههای 1 تا 27

پاسخ دادن به این سؤالات برای همهٔ دانشآموزان اختیاری است.

١١١- كدام گزينه درست است؟

۱) انسانها با الهام از طبیعت و شناخت مولکولها و رفتار آنها، راهی برای زدودن آلودگیها پیدا کردند. ۲) چند هزار سال پیش از میلاد، انسانها برای نظافت از موادی استفاده میکردند که شباهتی به صابون امروزی نداشت. ۳) به دلیل نبود بهداشت و آلوده شدن آب حتی بیماریهای غیرواگیردار مثل وبا به سرعت شیوع میLبابد.

۴) از گذشته تاکنون با وجود افزایش سطح تندرستی و بهداشت فردی و همگانی، شاخص امید به زندگی کاهش یافته است.

۱۱۲ - چند مورد از مطالب زیر به درستی بیان شده است؟

- \* مجموع شمار پیوندهای یگانه و شمار جفت الکترونهای ناپیوندی در ساختار هر مولکول اوره برابر با ۱۰ است.
	- عسل همانند نمک خوراکی و برخلاف CH۳(CH۲)19 COONa در د C<sub>A</sub>H حل نمی شود.

ه مجموع شمار پیوندهای  $\rm \,C-H$  در هر مولکول از ترکیبهای اتیلن گلیکول و وازلین، یک واحد از شمار اتمهای کربن در فرمول شیمیایی  $\rm \,C-H$ روغن زيتون بيشتر است.

> $\tau$  $\sqrt{7}$ **() صفر**

۱۱۳- کدام نمودار زیر نادرست است؟ (روند صعودی یا نزولی نمودارها مورد توجه باشد.)

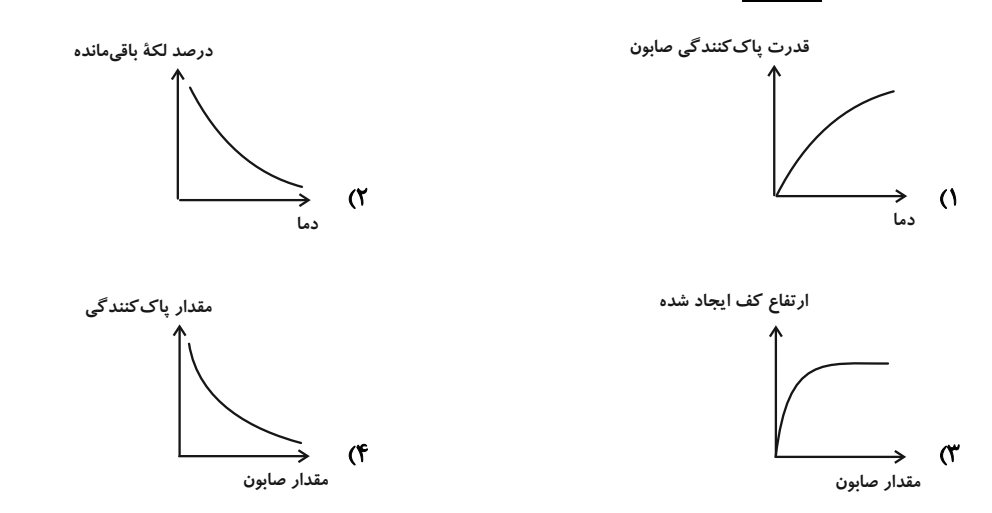

۱۱۴- با توجه به ساختارهای (الف) و (ب)، چند عبارت درست است؟

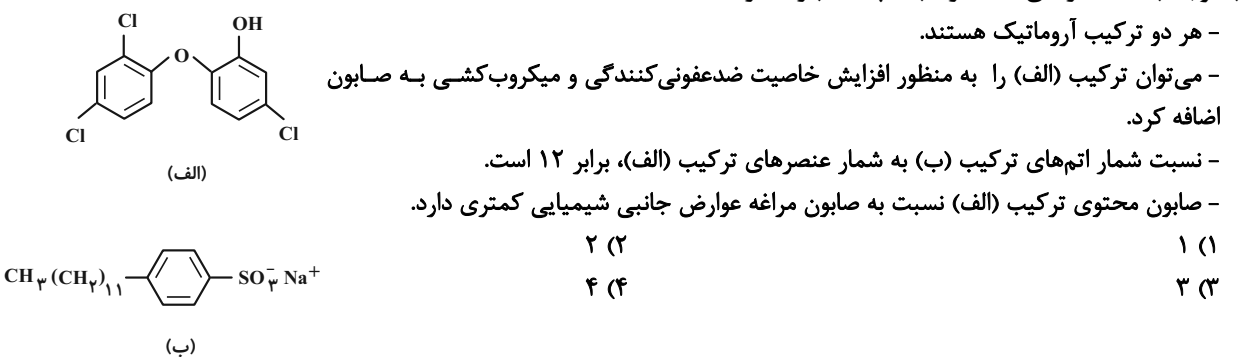

محل انجام محاسبات

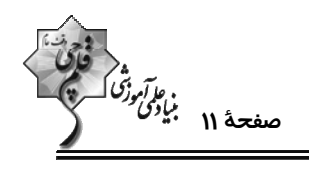

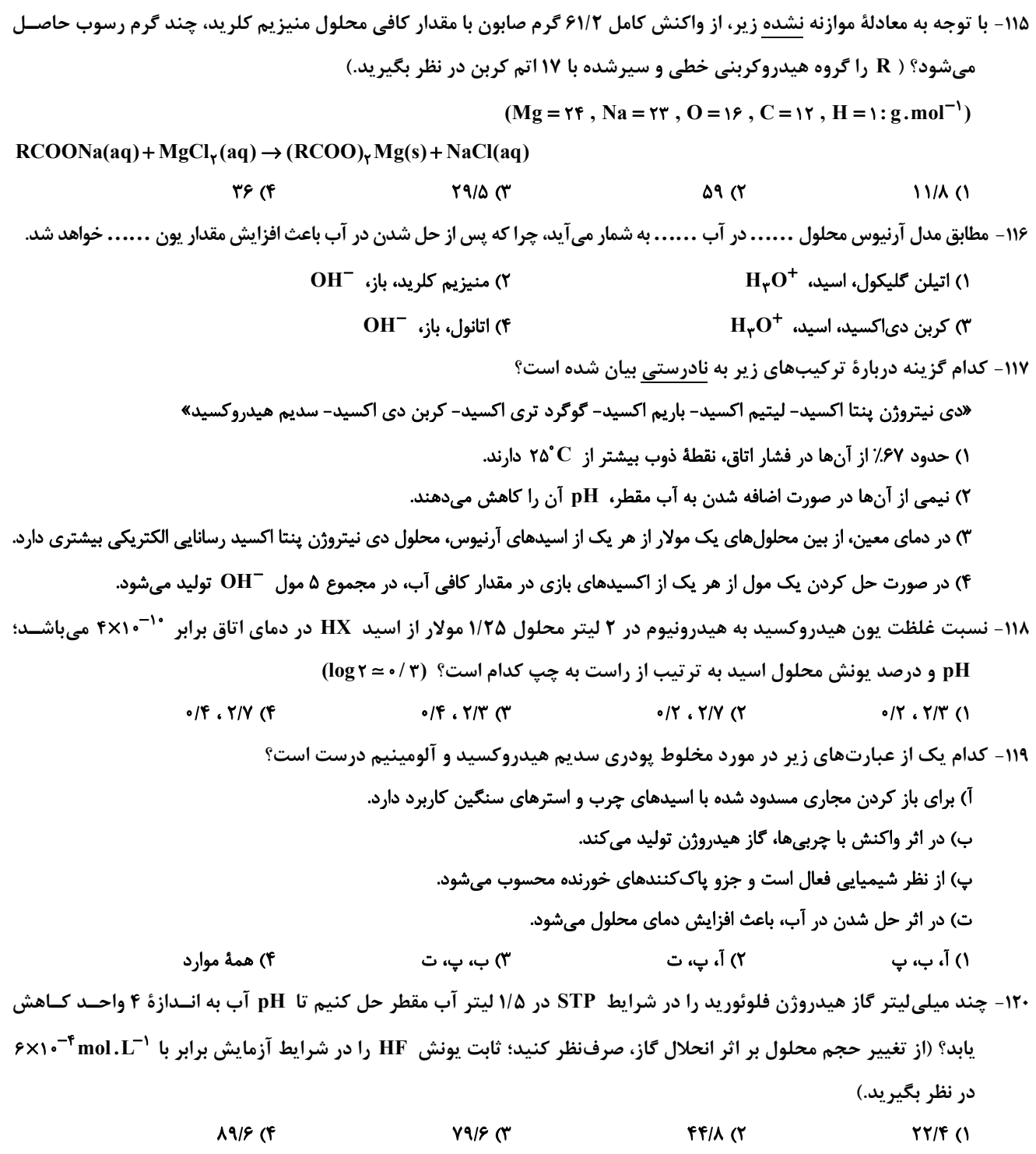

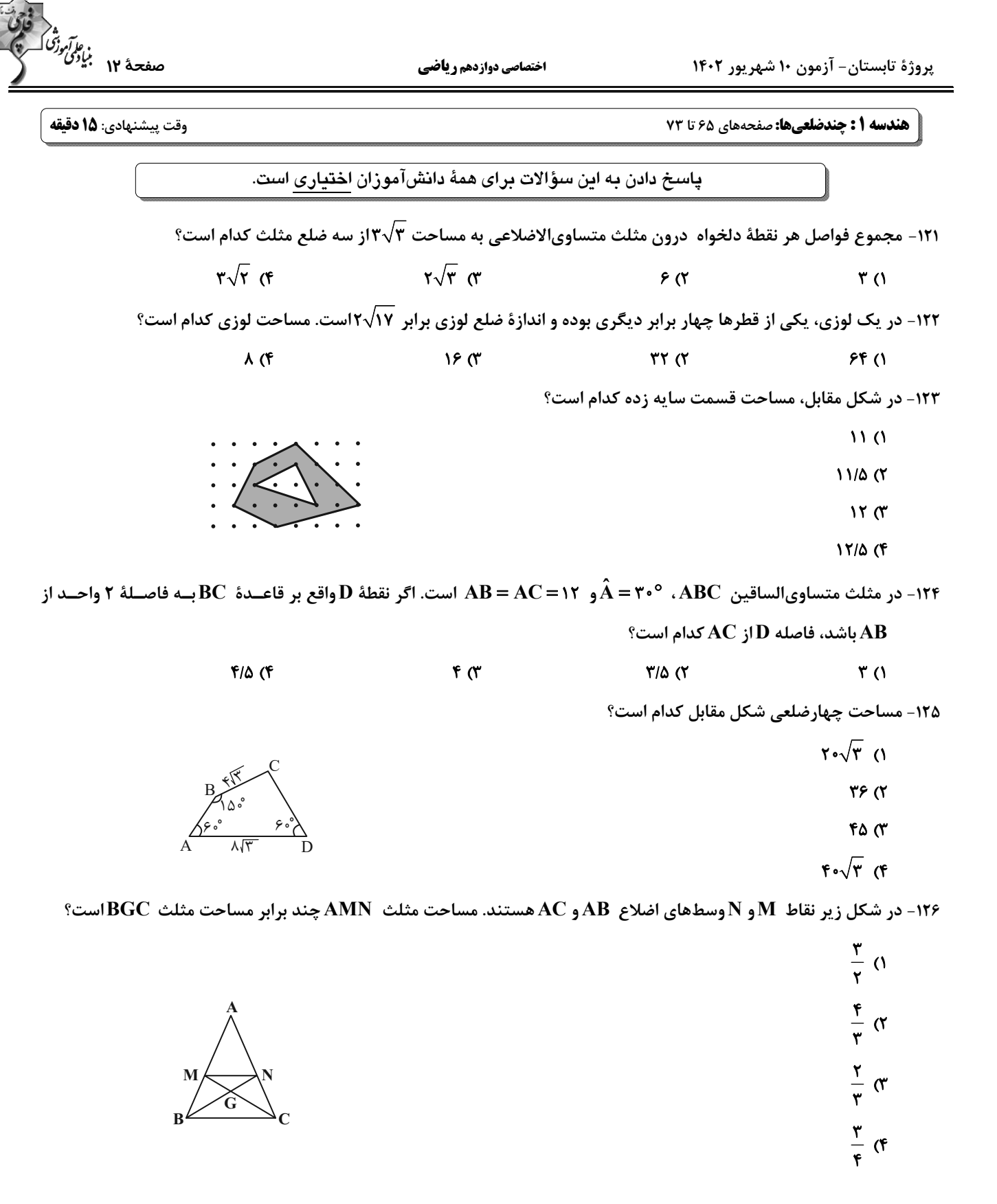

۱۲۷- مساحت یک چندضلعی شبکهای ۷/۵ واحد مربع است. تعداد نقاط درونی این چندضلعی چند مقدار متفاوت میتواند داشته باشد؟

$$
\begin{array}{ccc}\n\gamma & \gamma & \gamma \\
\gamma & \gamma & \gamma\n\end{array}
$$

۱۲۸- مربع ABCD بهطول ضلع aرا در نظر بگیرید، اگر روی هر ضلع مربع دو نقطه طوری قرار دهیم که فاصلهٔ هر نقطه از رئــوس نزدیــکتــر

مربع برابر با هم باشد و نقاط حاصل را بهطور متوالی به هم وصل کنیم، مساحت مربع چند برابر مساحت چند ضلعی حاصل خواهد بود؟

$$
\frac{\lambda}{\gamma} \quad (\gamma \qquad \frac{\beta}{\Delta} \quad (\gamma \qquad \frac{\beta}{\Delta} \quad (\gamma \qquad \frac{\gamma}{\gamma})
$$

۱۲۹- در مثلث G ، ABC ، حل برخورد میانههاست. اگر CE = ۶ ، CE = ۶ و GE = ۳ باشد، مساحت مثلث ABC كدام است؟

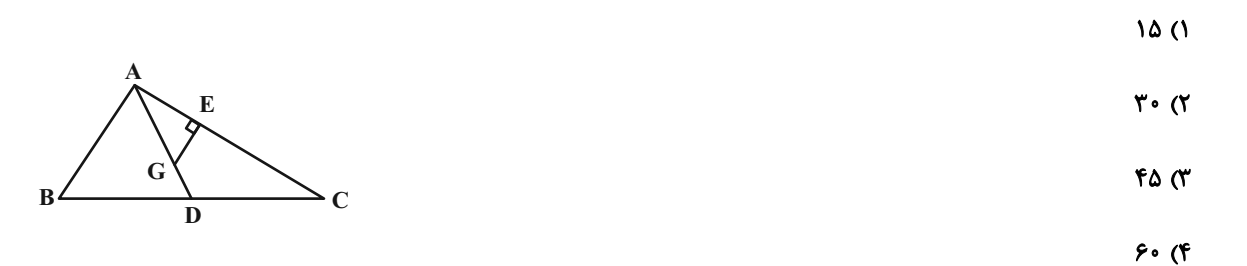

۱۳۰- مطابق شکل زیر، چهارضلعیهای ABCD و EFGD متوازیالاضلاع هستند. نقاط E و C بهترتیـب روی اضـلاع AB و FG

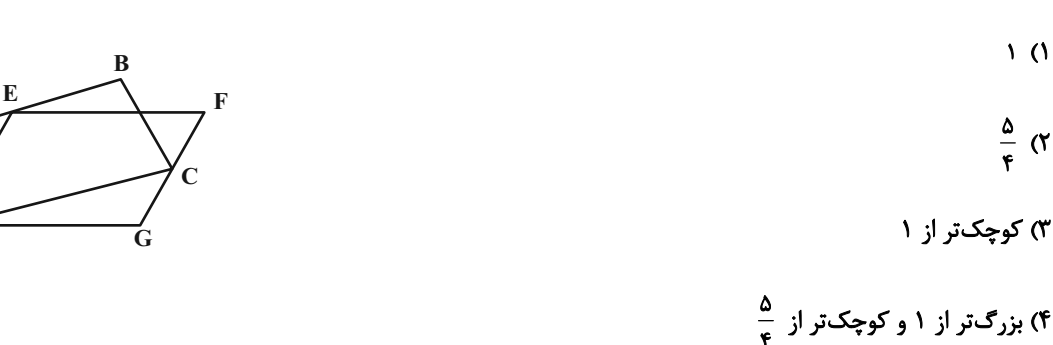

محل انجام محاسبات

## https://konkur.info

قرار دارند. نسبت مساحت EFGD به مساحت ABCD كدام است؟

اختصاصي دوازدهم رياضي

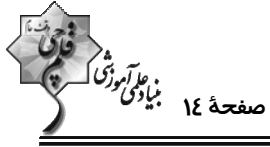

**شیمی ۱: ردیای گازها در زندگی / آب، آهنگ زندگی (تا سر غلظت مولی):** صفحههای ۷۰ تا ۹۸ وقت پيشنهادي: **١٠ دقيقه** پاسخ دادن به این سؤالات برای همهٔ دانشآموزان اختیاری است. **۱۳۱- چند عبارت زیر درست است؟** الف) ملاحظات سياسي جزو توسعة يايدار است. ب) مولکولهای اوزون در هواکره فقط در منطقهٔ مشخصی از استراتوسفر قرار دارند. پ) دگرشکلها عنصرهایی هستند که فرمول مولکولی یکسان و فرمول ساختاری متفاوتی دارند. ت) در باتریهای قابل شارژ واکنش شیمیایی برگشتپذیر رخ میدهد.  $F(f)$  $\mathbf{r} \alpha$  $\overline{1}$   $\overline{1}$ ۱۳۲- اگر طی واکنش تجزیهٔ کلسیم کربنات در یک ظرف سر باز، ۵۰ گرم از این ماده بهطور ناقص تجزیه شود و ۱۳/۲ گرم از جرم مواد جامــد (Ca = ۴۰ , O = ۱۶ , C = ۱۲ : g .mol $^{-1})$  ) است؟ ( $\rm{C}$ ون ظرف کدام است؟ ( $\rm{C}$  = ۱۲ ; g .mol $^{-1}$ ) است  $CaCO<sub>r</sub>(s) \rightarrow CaO(s) + CO<sub>r</sub>(g)$  $f/A$  ( $f$  $f \alpha$  $Y/Y$   $(Y$  $Y/F(1)$  $\rm (Cl$  = ۳۵ / ۵ , S = ۳۲ , O = ۱۶ : g.mol $^{-1})$  (شده است؟ (see mol) = ۱۶ . (cl = ۳۵ / ۵ , S = ۳۲ . O = ۱۶ : g.mol $^{-1}$ ) سول میں اور کار کا اور در دمای  $\rm C$  (۲۵ $\rm C$  هیتواند توصیف کاملی از یک نمونه گاز باشد  $\ast$ \* در شرایط STP یک مول از هر مادهای، ۲۲/۴ لیتر حجم دارد. \* اگر در یک شرایط خاص حجم ۳۲ گرم از گاز SO، ۲۵ لیتر باشد؛ ۱۰ لیتر از گاز کلر، ۱۴/۲ گرم جرم خواهد داشت. \* در شکل زیر اگر در دمای ثابت یکی از وزنههای بالای پیستون را برداریم، چگالی گاز موجود در محفظه افزایش مییابد.  $f(f)$  $\mathbf{r} \alpha$  $\tau$   $\sigma$  $\sqrt{0}$ ۱۳۴- چند مورد از مطالب زیر، دربارهٔ فرایند تهیهٔ آمونیاک به روش هابر، درست است؟ (1/ 15 x=۱۴, H =۱: g.mol) - ترکیب موجود در مخلوط واکنش دارای بیشترین نقطهٔ جوش است. – پس از موازنه معادلهٔ واکنش، مجموع جفت الکترونهای پیوندی و ناپیوندی فراورده، کمتر از این مجموع در واکنشدهندههاست. - برای تولید هر گرم آمونیاک، یک گرم هیدروژن مصرف میشود. – میان واکنشدهندهها و فراوردهها، در مجموع دو نوع عنصر دیده میشود که جزو هشت عنصر فراوان مشتری هستند.  $\Lambda$  (f)  $\mathbf{r} \alpha$  $f($ ۱۳۵- مطابق واکنشهای موازنه <u>نشدهٔ</u> داده شده که مربوط به تولید اوزون تروپوسفری میباشــد؛ در صــورت مصــرف <sup>۲۴</sup>۰٬۰۳×۹/۰ اتــم نیتروژن در واکنش (I)، جرم اوزون تروپوسفری تولیدی در واکنش (III) و مجموع حجم گاز اکســیژن مصـرفی در ایــن ســه  $(O = \sqrt{9} : g \cdot \text{mol}^{-1})$  واکنش پس از تبدیل به شرایط STP به ترتیب از راست به چپ کدام است؟ ( $\text{S}$ I)  $N_{\gamma}(g) + O_{\gamma}(g) \rightarrow NO(g)$ II)  $NO(g) + O_{\gamma}(g) \rightarrow NO_{\gamma}(g)$ III)  $NO_{\gamma}(g) + O_{\gamma}(g) \rightarrow NO(g) + O_{\gamma}(g)$ **ITFF. YY** . (F  $1556.786$  $5YY.YY. (Y$  $9YY. Y90()$ 

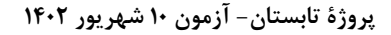

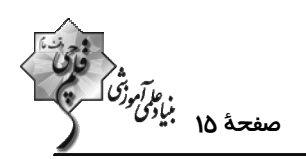

۱۳۶- چند مورد از مطالب زیر به نادرستی بیان شده است؟

- \* جرم کل مواد حل شده در آبهای کرهٔ زمین تقریباً ثابت است. عبارت «جانداران آبزی سالانه میلیاردها تن  $\rm CO_{Y}$  را وارد هواکره میکنند» بیانگر ارتباط بین آبکره و هواکره است.  $\bullet$ \* نسبت هشمار اتمها .<br>\* نسبت هقدار مار هر واحد فرمولی از فراوانترین آنیون چند اتمی موجود در آب دریا برابر ۲/۵ است. \* سرم فیزیولوژی و ضدیخ به ترتیب محلولهایی از سدیم کلرید و اتیلن گلیکول در آب هستند. \* شدت رنگ آبی محلولهای ۲٪ جرمی و ۲۰۰۰۰ppm از مس (II) سولفات با یکدیگر یکسان است.  $\mathbf{r}$  ( $\mathbf{f}$  $\mathbf{r} \propto$  $\sqrt{a}$ **() صفر** ۱۳۷- شمار اتمهای اکسیژن موجود در ۱۸۰ گرم محلول ۷۱٪ جرمی سدیم سولفات در آب، برابر چند مول میباشد؟  $(S = \tau\tau, Na = \tau\tau, O = \frac{\epsilon}{\tau}, H = \frac{\epsilon}{\tau}, g \cdot mol^{-1})$ 
	- $9/5$  (F  $910<sub>0</sub>$  $T/F(T)$  $Y/9(1)$

۱۳۸- با توجه به جدول زیر، اگر محلول حاوی کاتیون ترکیب ردیف ...... از ستون ...... را به محلــول حــاوی آنیــون ترکیــب ردیــف ...... از ستون ...... اضافه کنیم؛ رسوب سفید رنگ حاصل می شود و در ...... درصد از ترکیبات موجـود در جـدول، نســبت شمار اتمها به عنصرها، بیشتر از ۲ است.

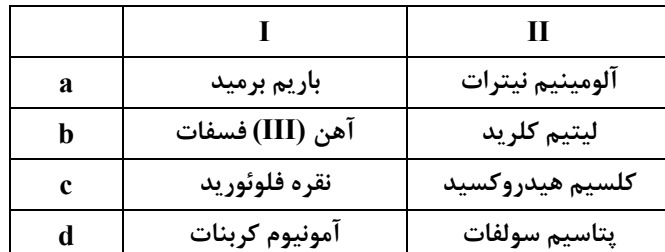

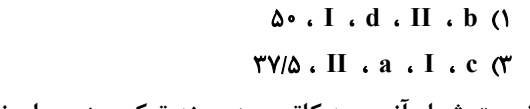

 $\Delta$ . I.b. II.c  $\alpha$ 

 $\Upsilon V/\Delta$ . II . d. I. a (f

۱۳۹- نسبت شمار آنیون به کاتیون در چند ترکیب زیر برابر نسبت شمار آنیون به کاتیون در نیکل (III) سولفید است؟

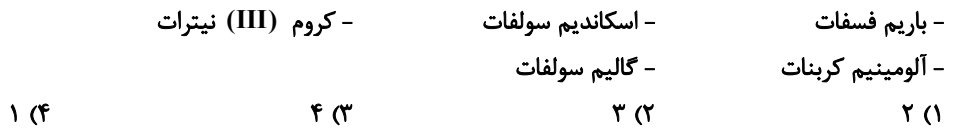

۱۴۰- چه تعداد از عبارتهای زیر نادرست است؟

الف) ترتیب مقدار آنیونهای حل شده در آب دریا به صورت  $\rm{C1^-} < {\rm CO}_{\tau}^{\tau-} < {\rm CO}_{\tau}^{\tau-} < {\rm CO}_{\tau}^{\tau-}$  است. ب) اگر کره زمین را مسطح در نظر بگیریم آبهای موجود، نیمی از آن را تا ارتفاع ۲ متر میپوشانند. پ) بزرگ ترین منابع آب در کره زمین به ترتیب در اقیانوسها و کوههای یخی و آبهای زیرزمینی میباشند. ت) بخشی از ۱۶۵ درصد آبهای کره زمین را چشمهها و ۹۷/۲ درصد آنها را اقیانوسها تشکیل میدهد.  $f(f)$  $\mathbf{r} \propto$  $\mathsf{r} \alpha$  $\overline{1}$   $\overline{1}$ 

محل انحام محاسبات

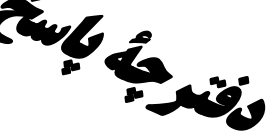

# ذریع کار است از است از شهریور ۲-۱۶<br>وی کی کلیگری از استصاصی دوازدهم **ریاضی (نظام جدید) پیریگرینگری**<br>اختصاصی دوازدهم **ریاضی (نظام جدید)**

#### پديدآورندگان

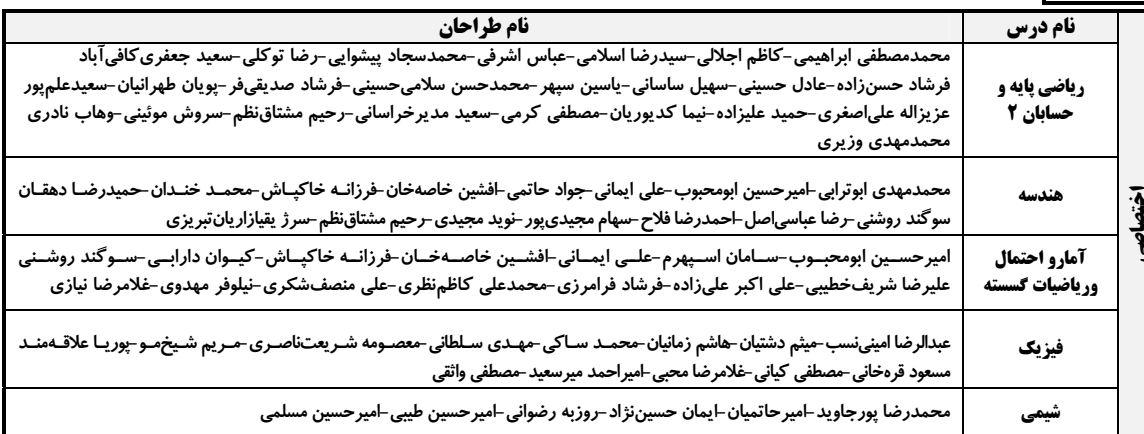

#### گزینشگران و ویراستاران

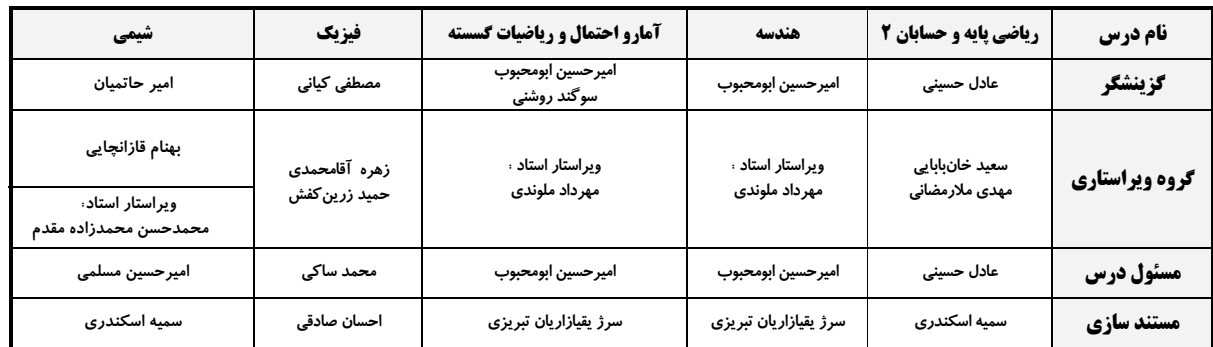

#### <del>گ</del>روه فنی و تولید

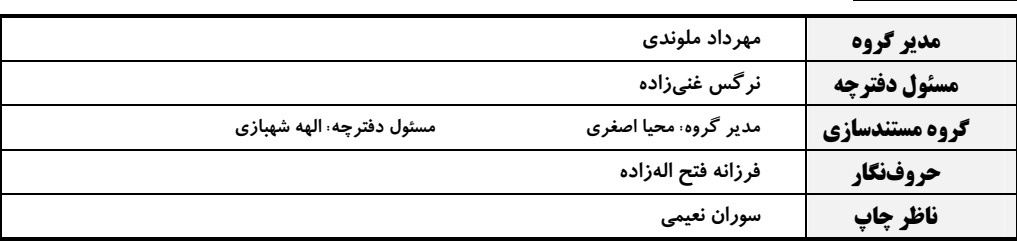

#### گروه آزمون

#### بنیاد علمی آموزشی قلمچی (وقف عام)

**دفتر مرکزی:** خیابان انقلاب بین صبا و فلسطین – پلاک ۹۲۳ – کانون فرهنگی آموزش – تلفن: ۶۴۴۶۰ ۲۱۰

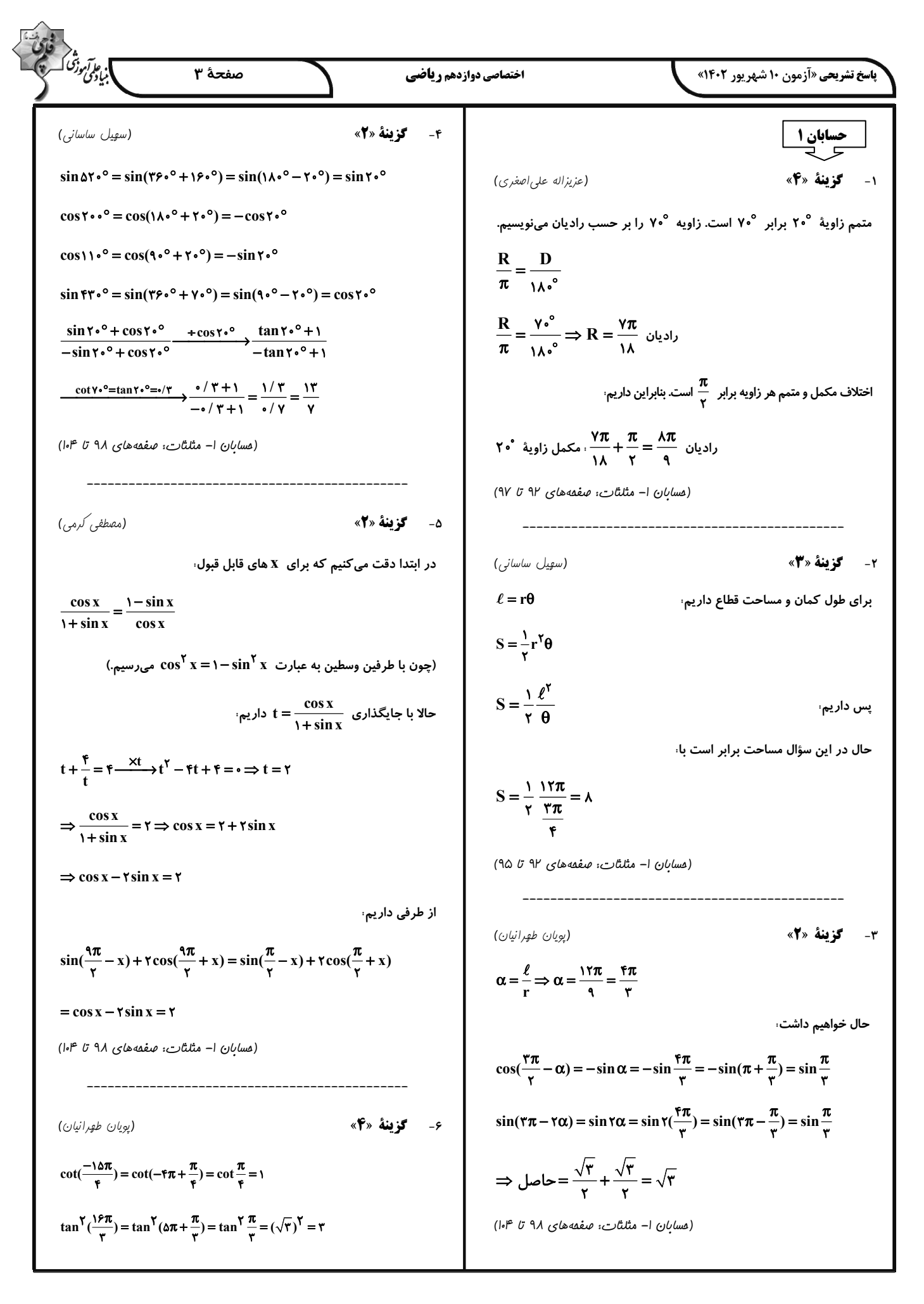

$$
\frac{\sin^2 x}{2} \int \frac{\sqrt{3}x}{2} \int \frac{1}{2}x \int \frac{1}{2}x \int \frac{1}{
$$

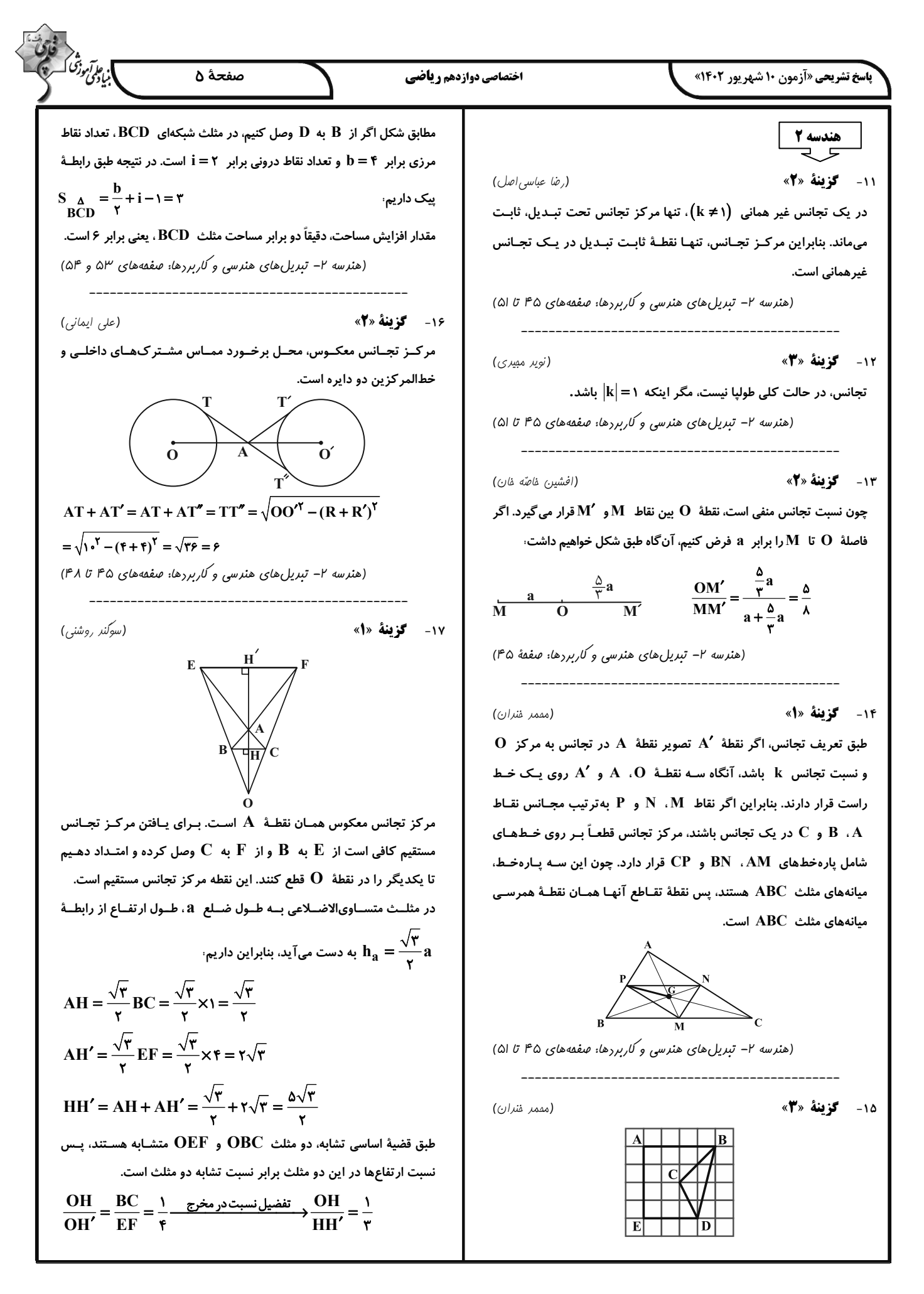

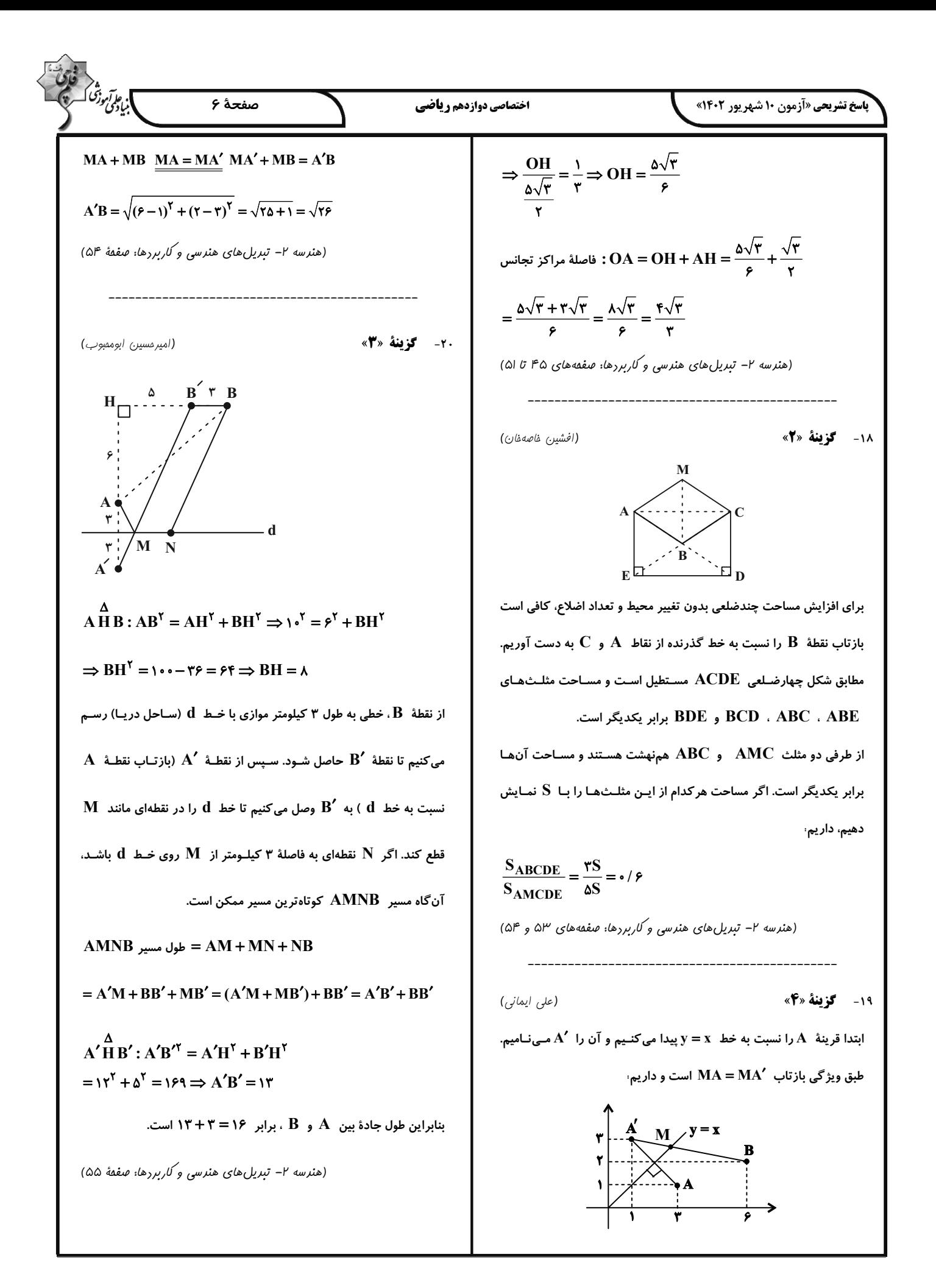

| 1.11. $1.4 \times 1.4 \times 1.4 \times$ |
|----------------------------------------------------------------------------------------------------|
|----------------------------------------------------------------------------------------------------|

$$
\frac{1}{2} \int_{\frac{\pi}{2} \sqrt{16}} \int_{\frac{\pi}{2} \sqrt{16}} \int_{\frac{\pi}{2} \sqrt{16
$$

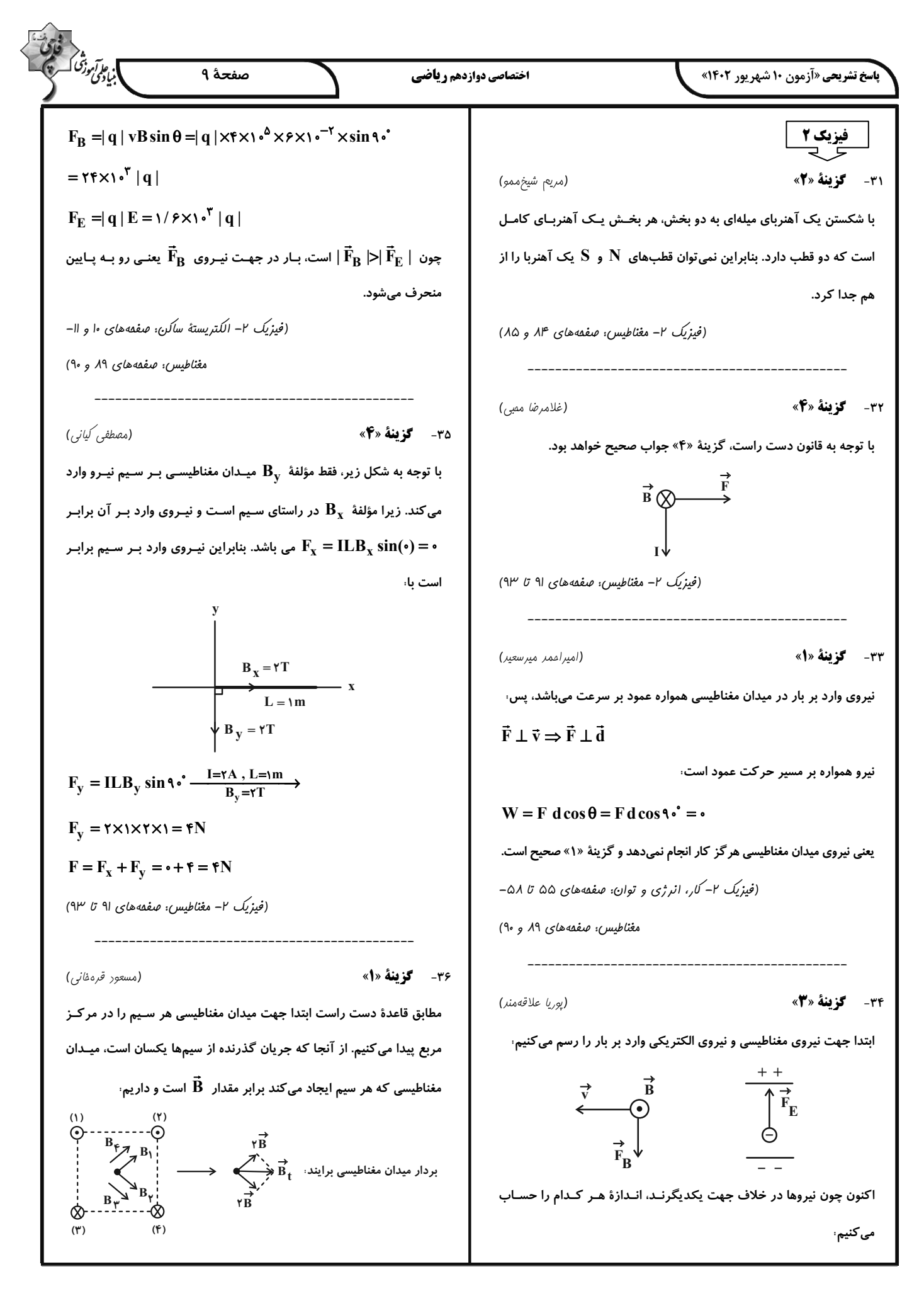

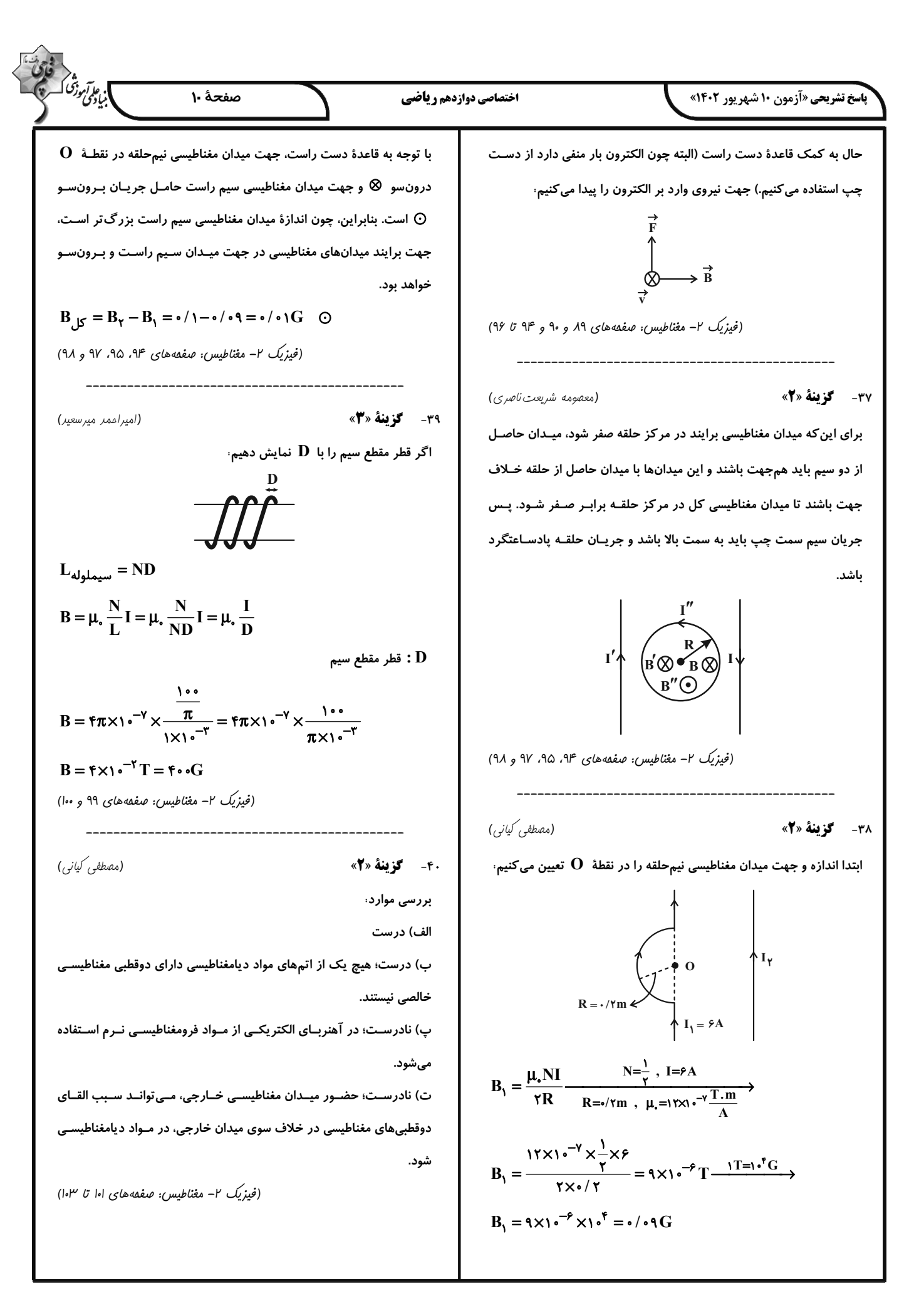

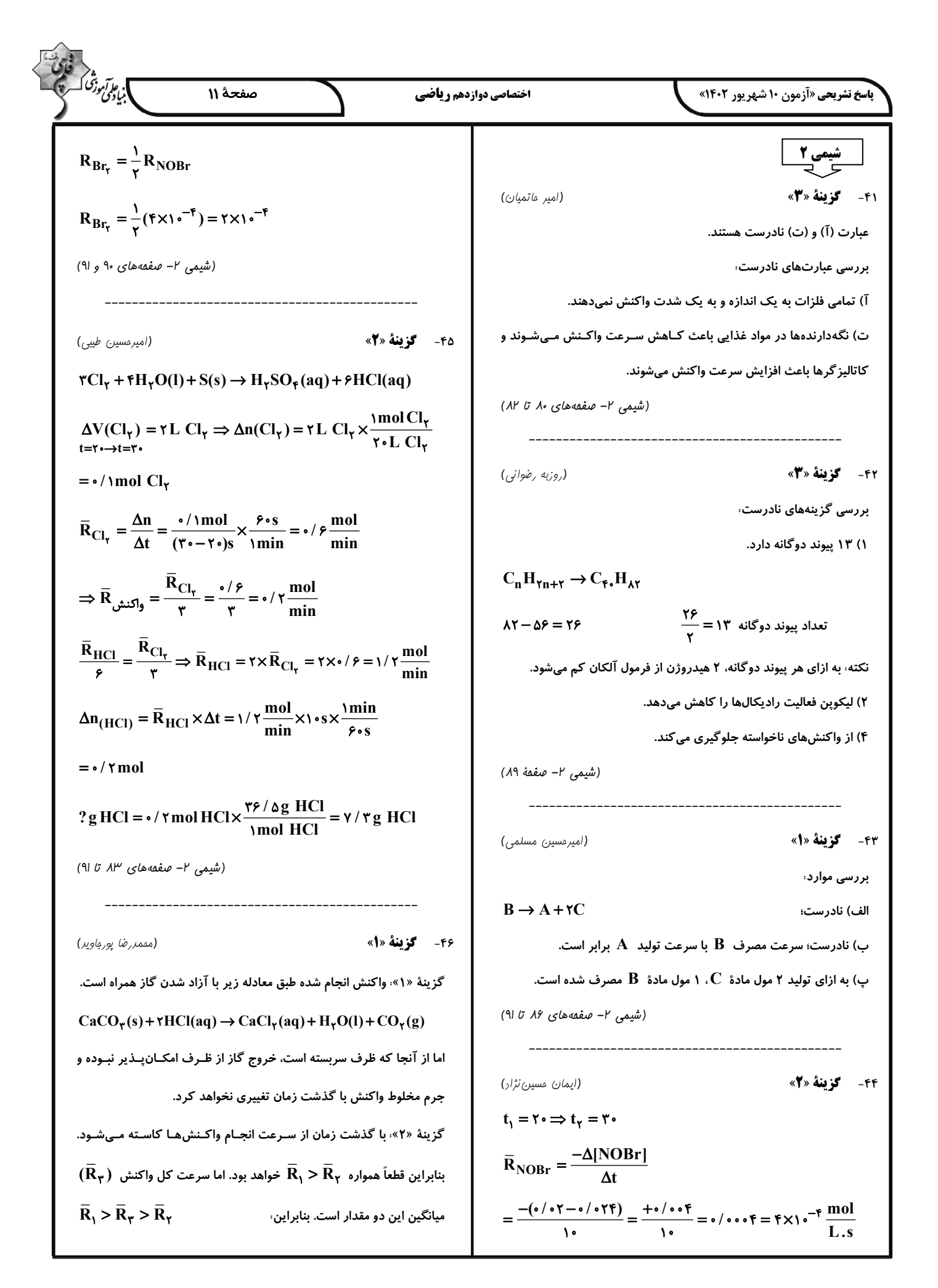

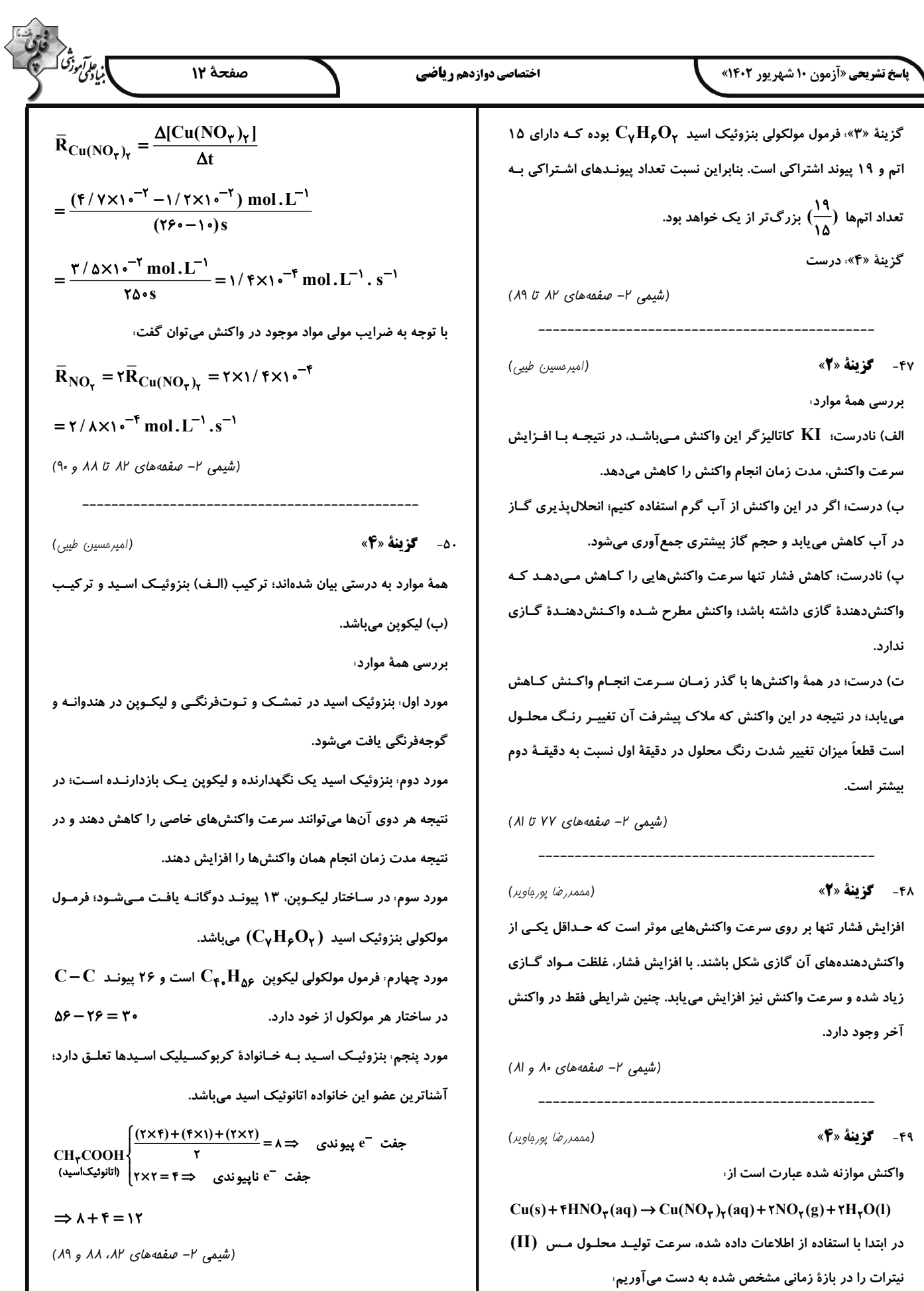

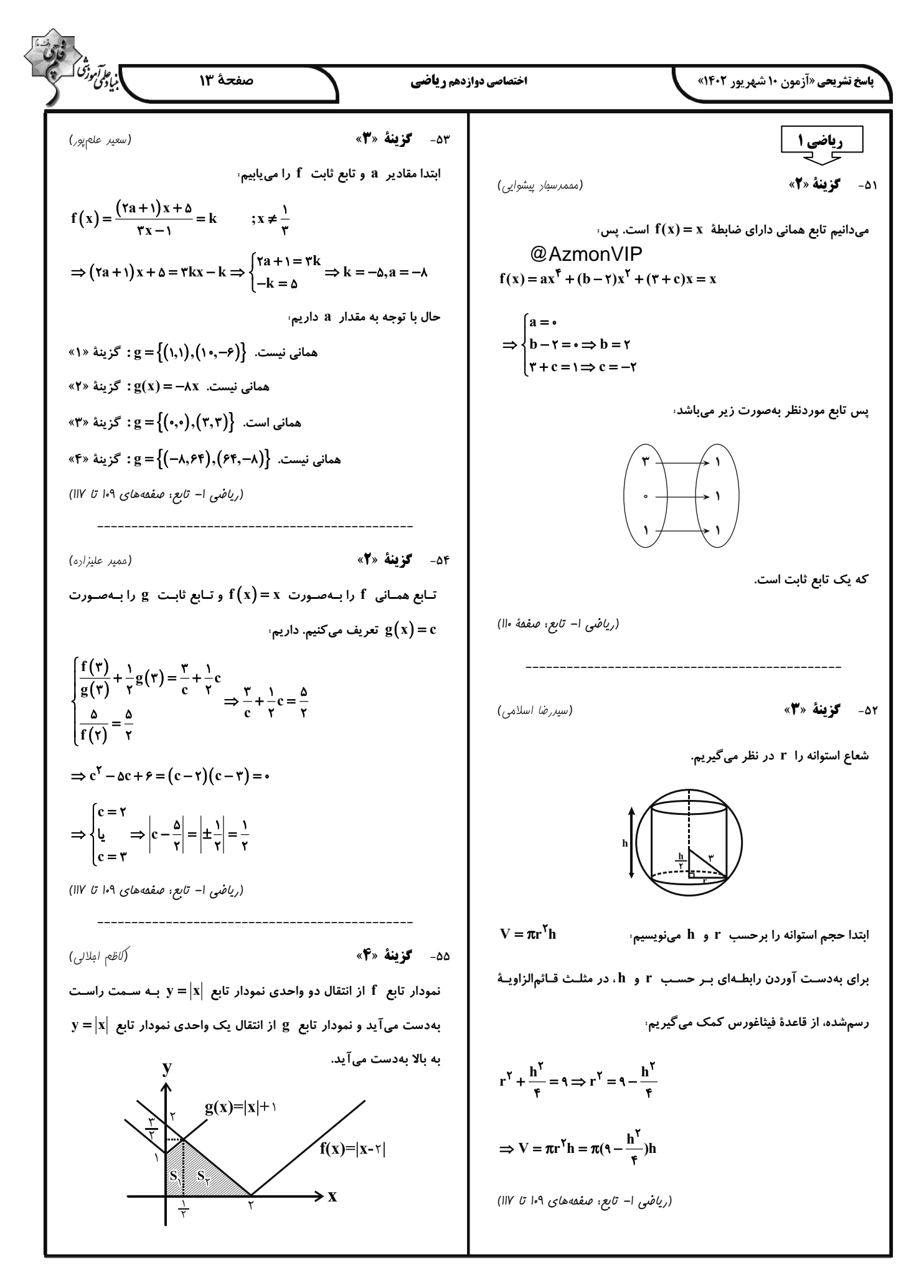

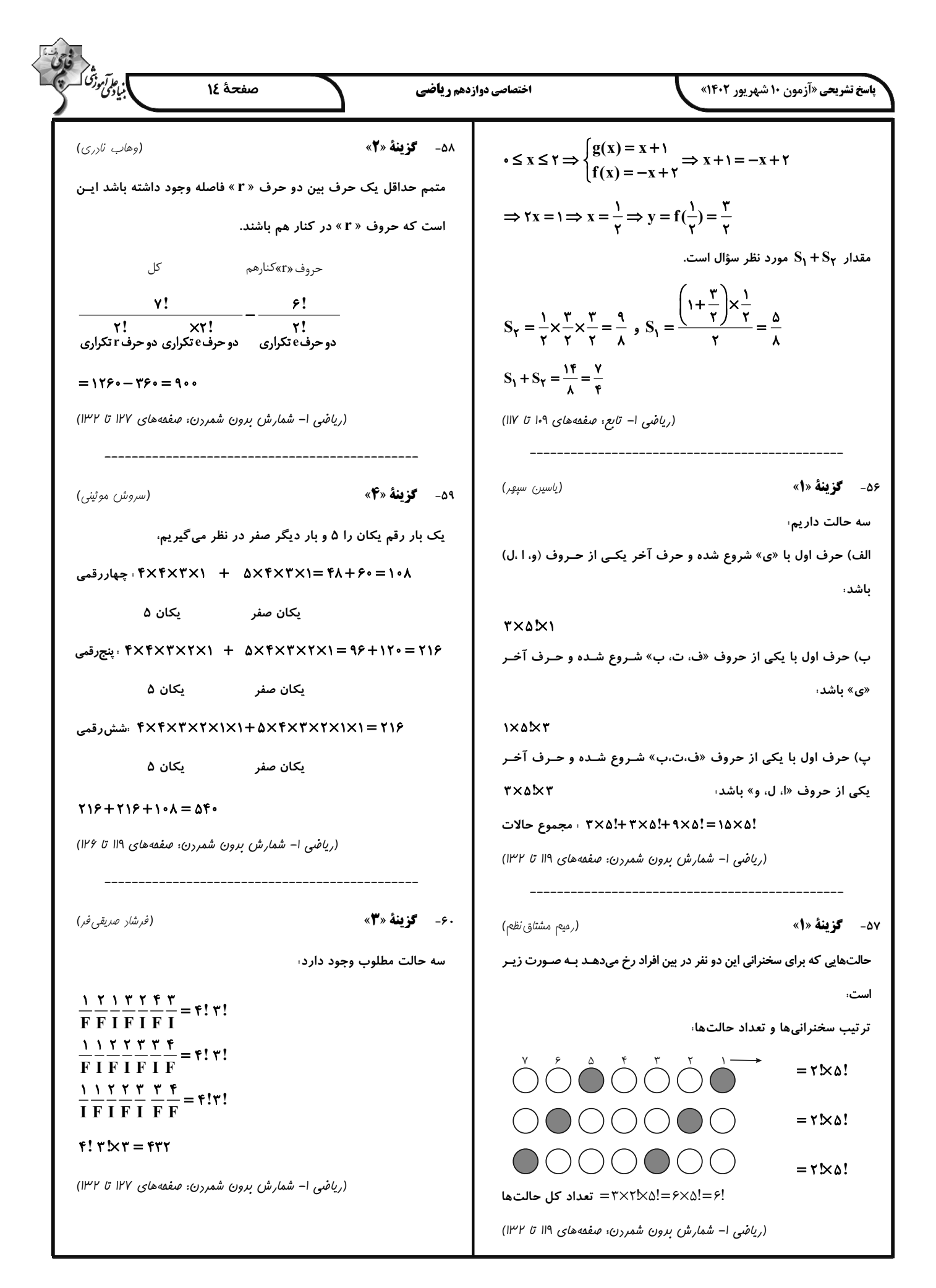

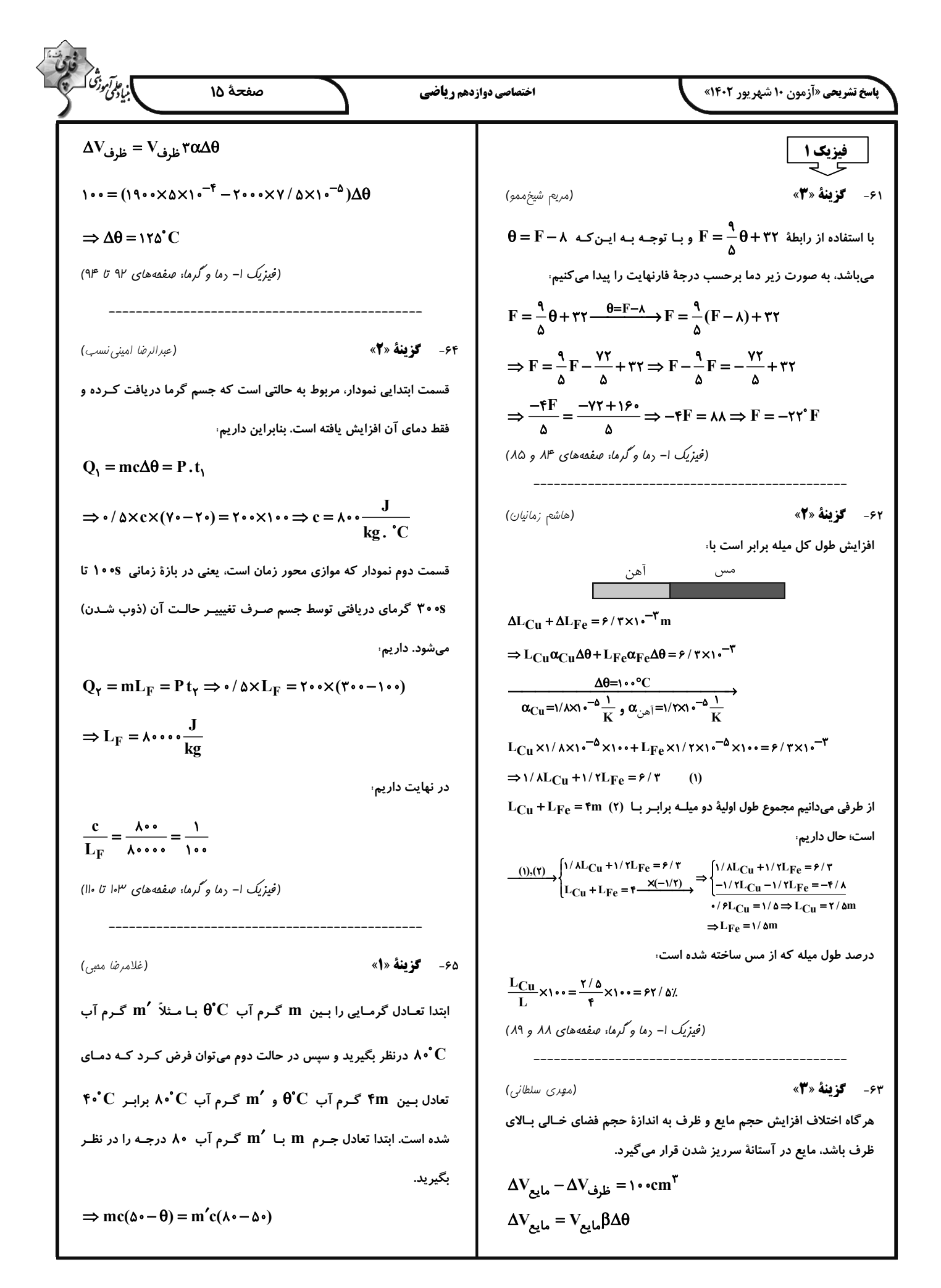

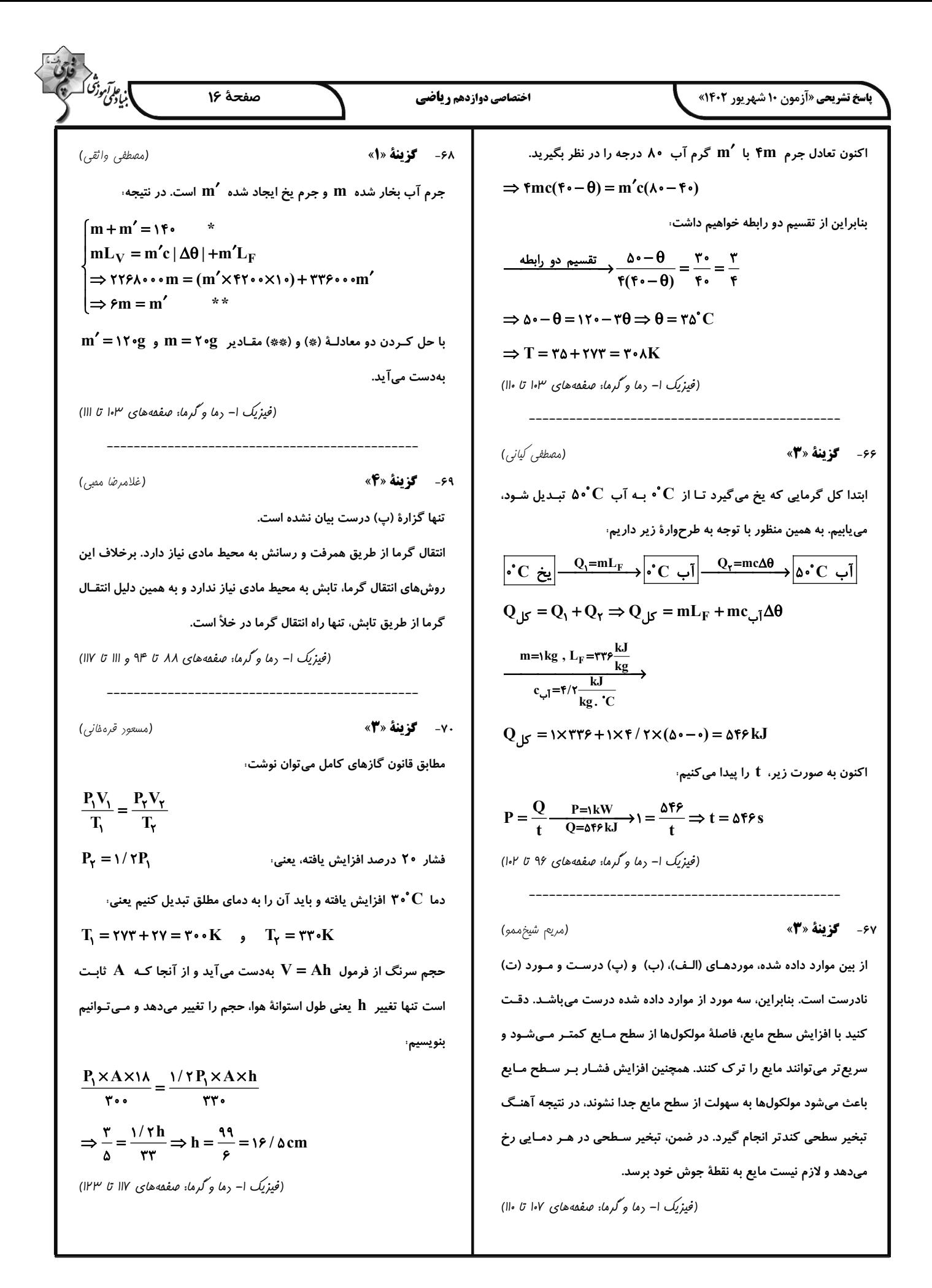

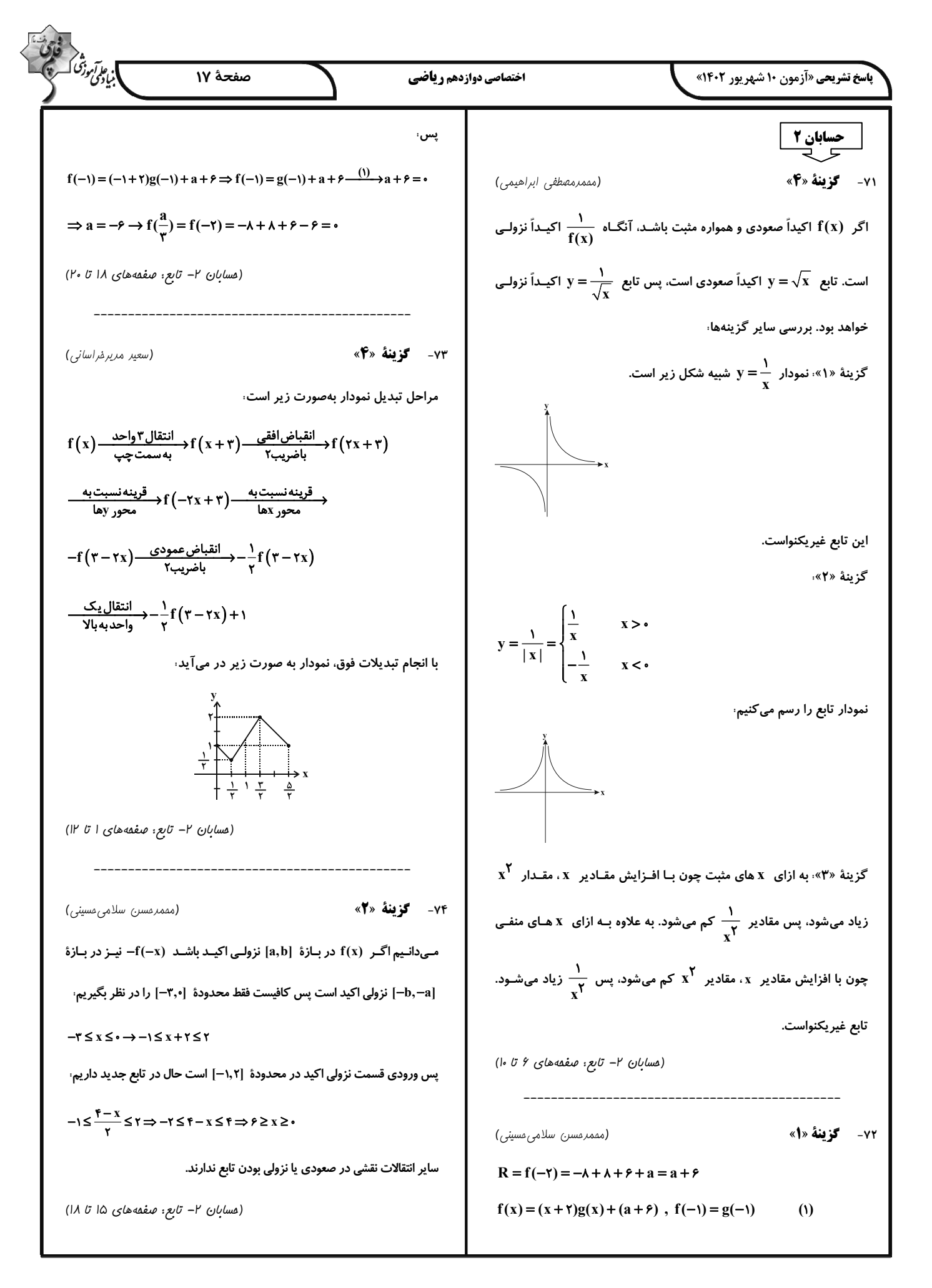

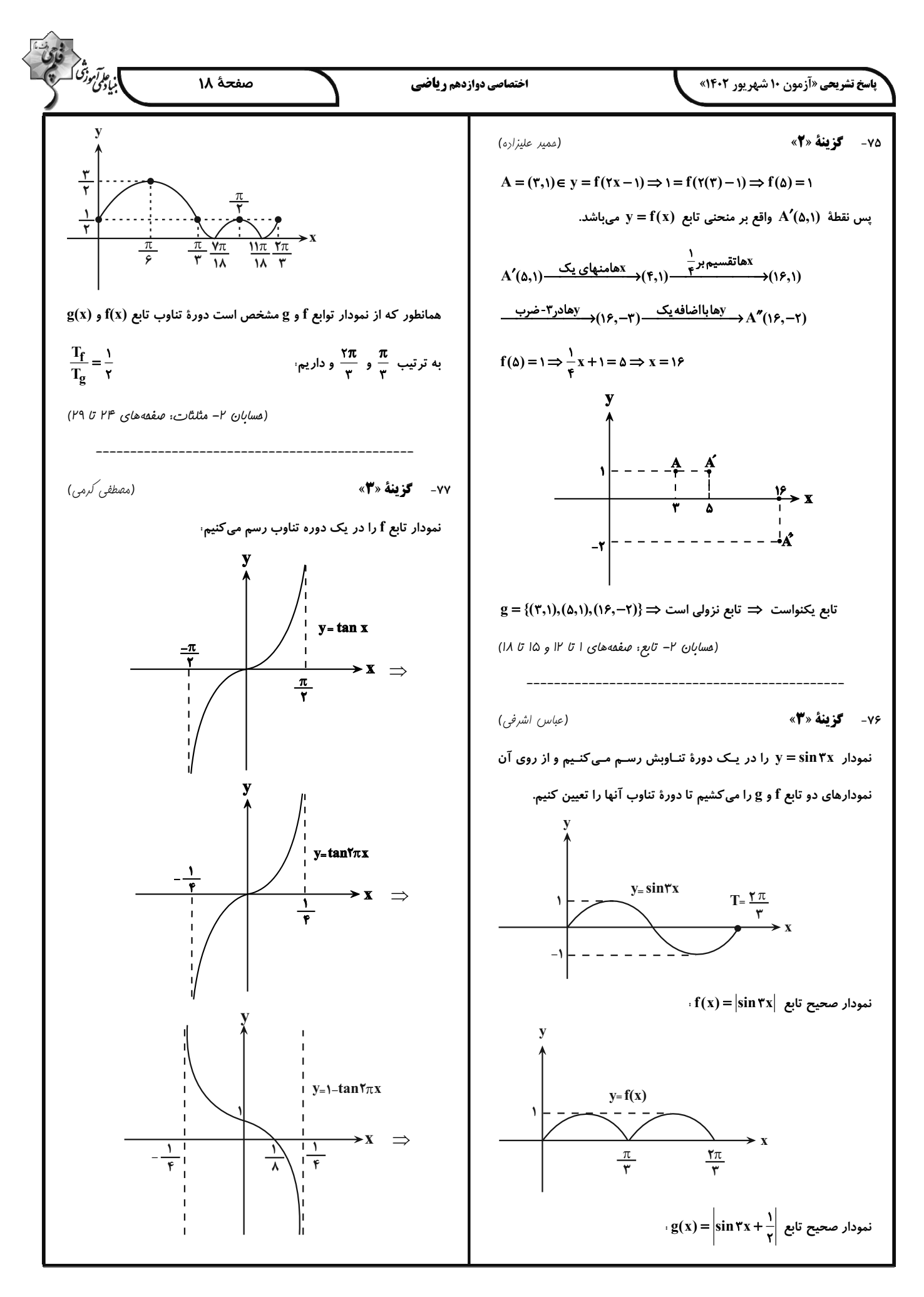

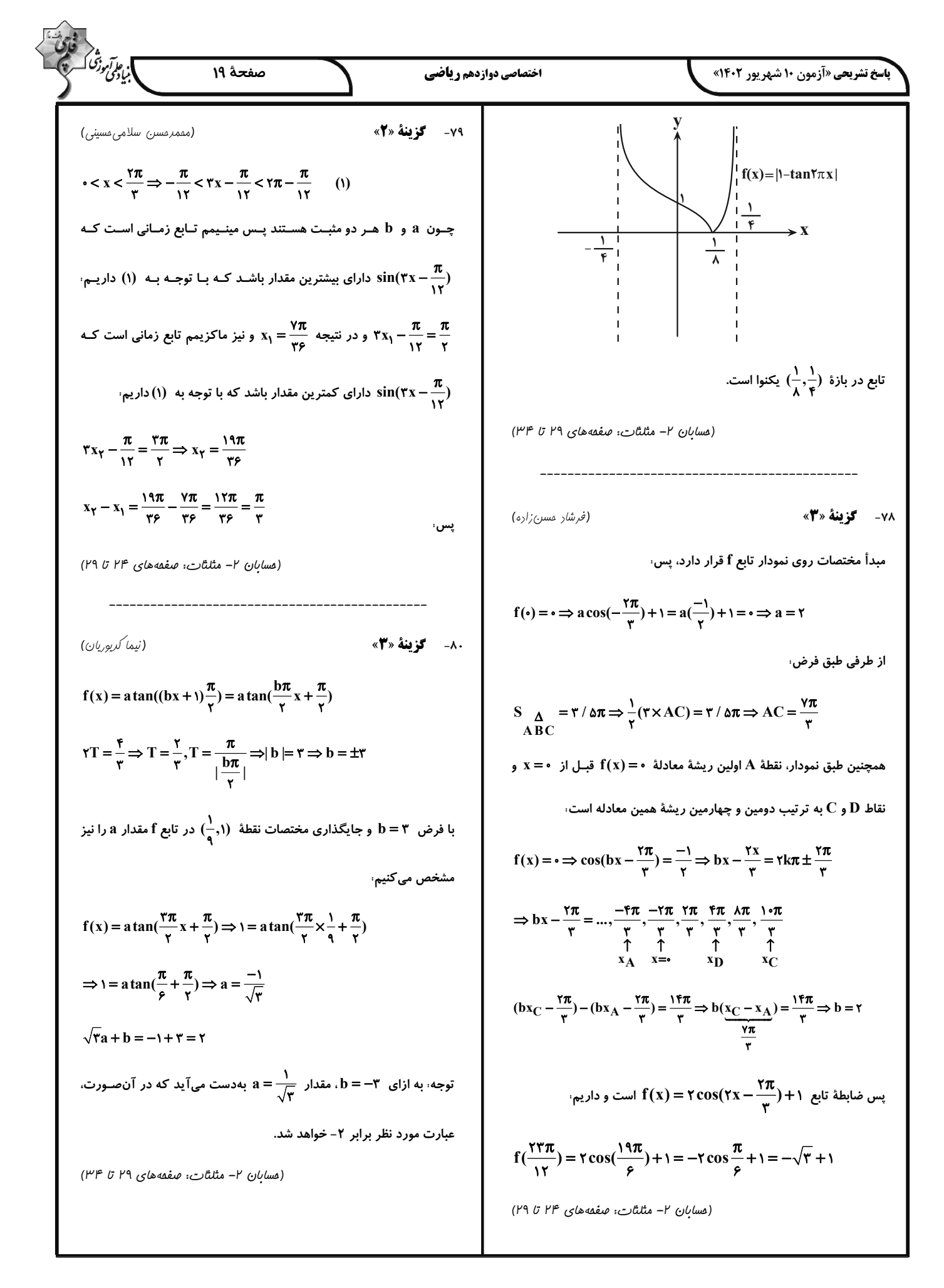

| \n $\frac{1}{2}\sqrt{2}x^2 + 2x + 1 = 0$ \n $\Rightarrow x^2 - 4x + 1 = 0$ \n $\Rightarrow x^2 - 4x + 1 = 0$ \n< |
|----------------------------------------------------------------------------------------------------|
|----------------------------------------------------------------------------------------------------|

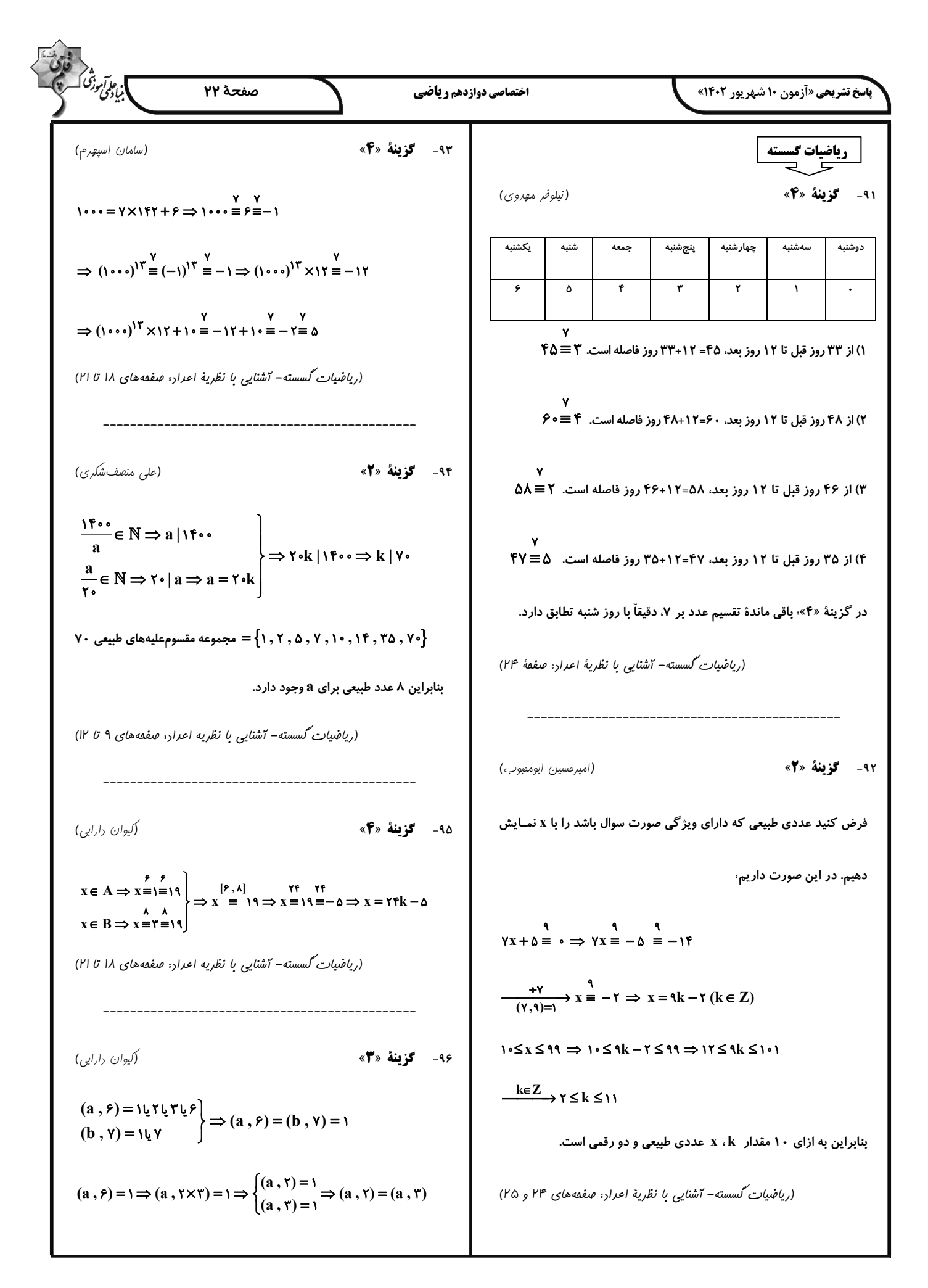

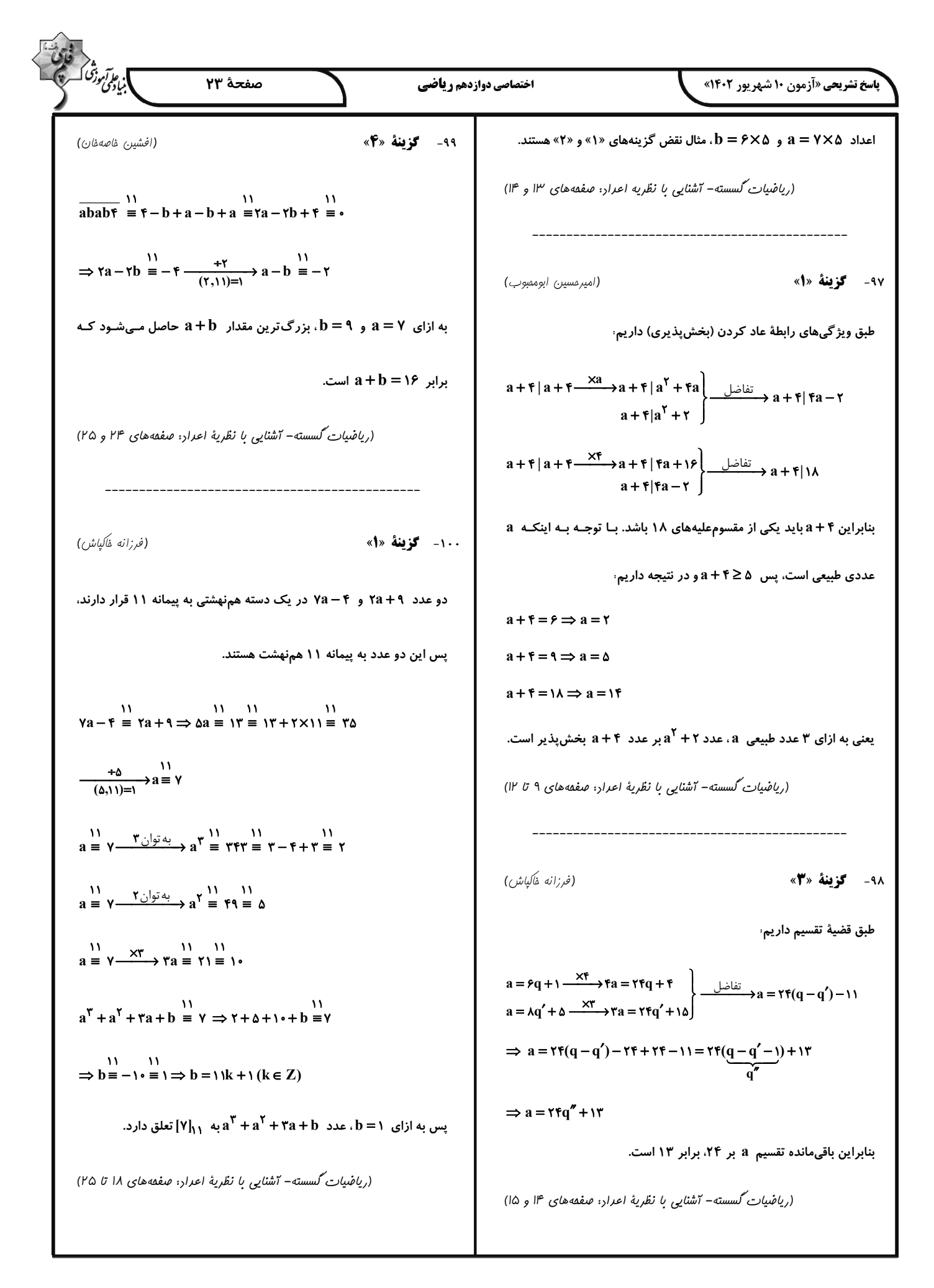

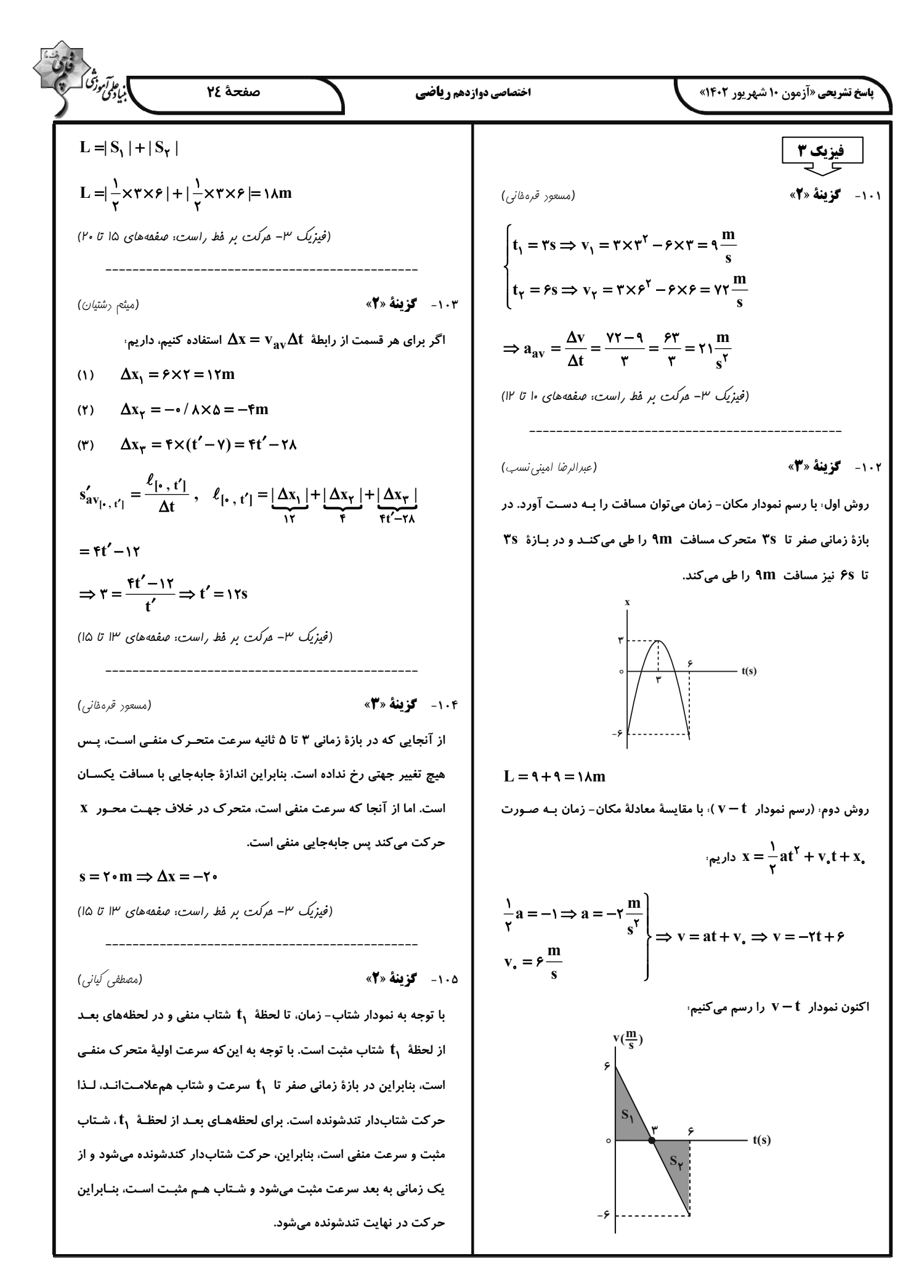

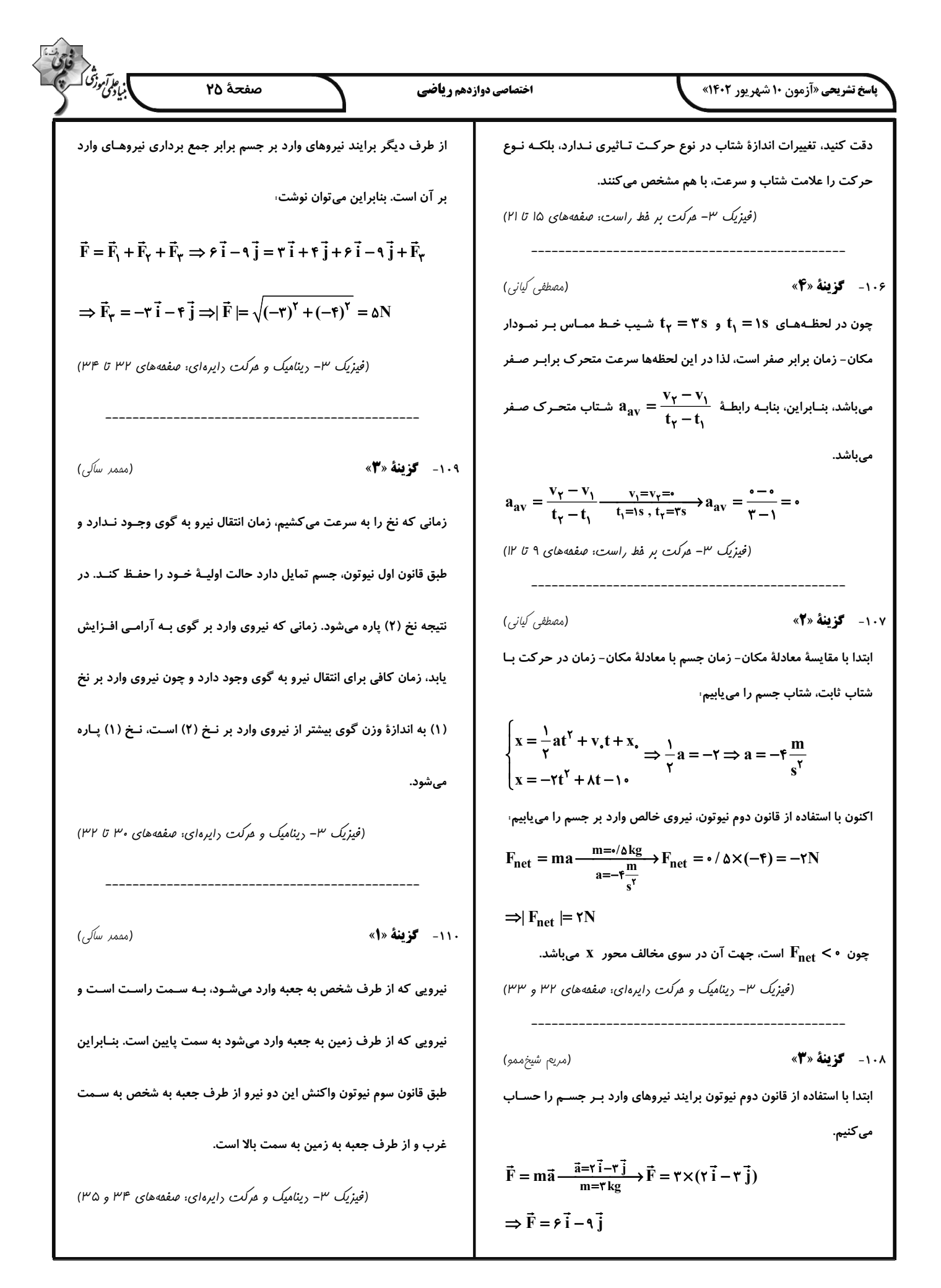

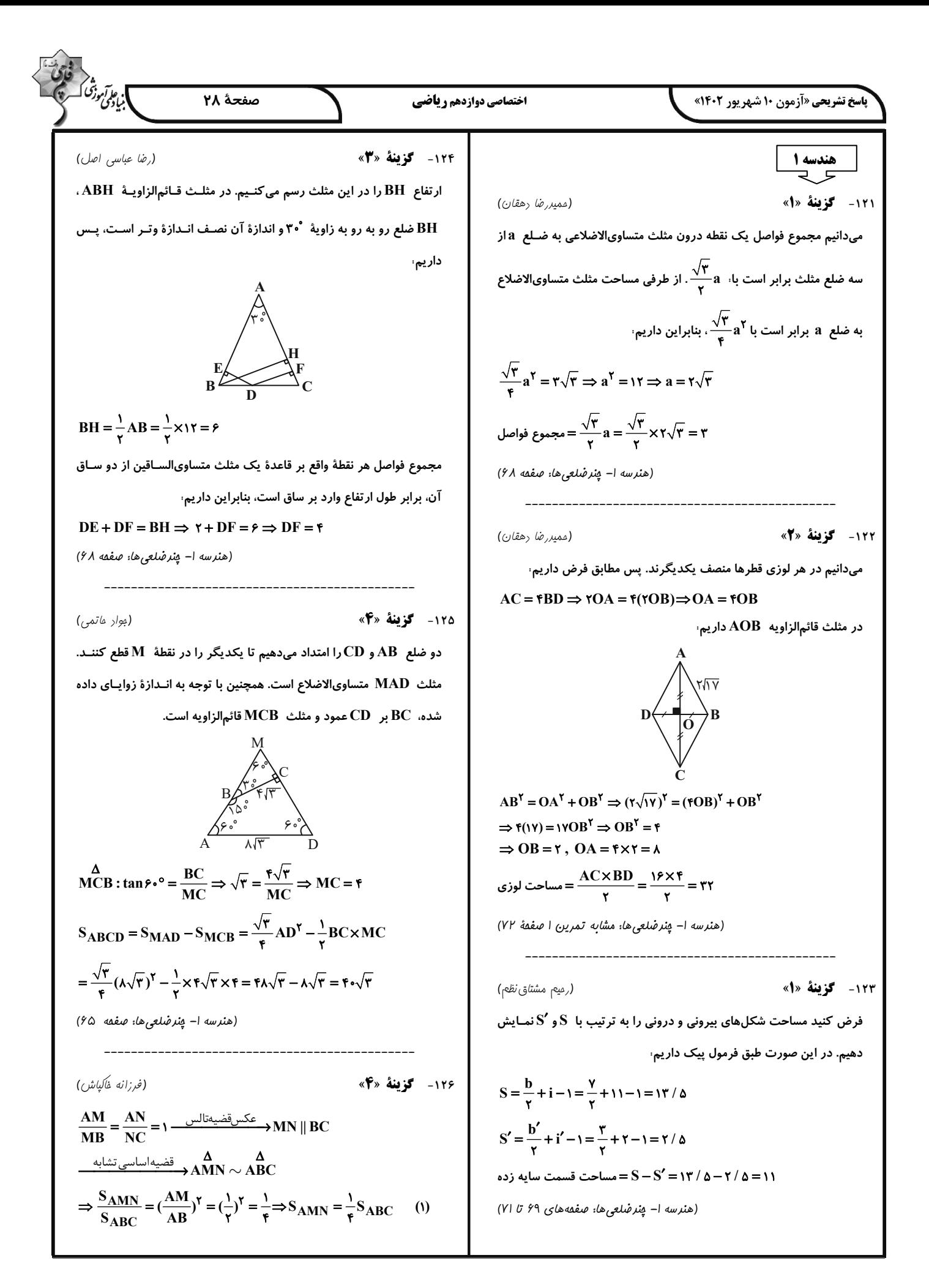

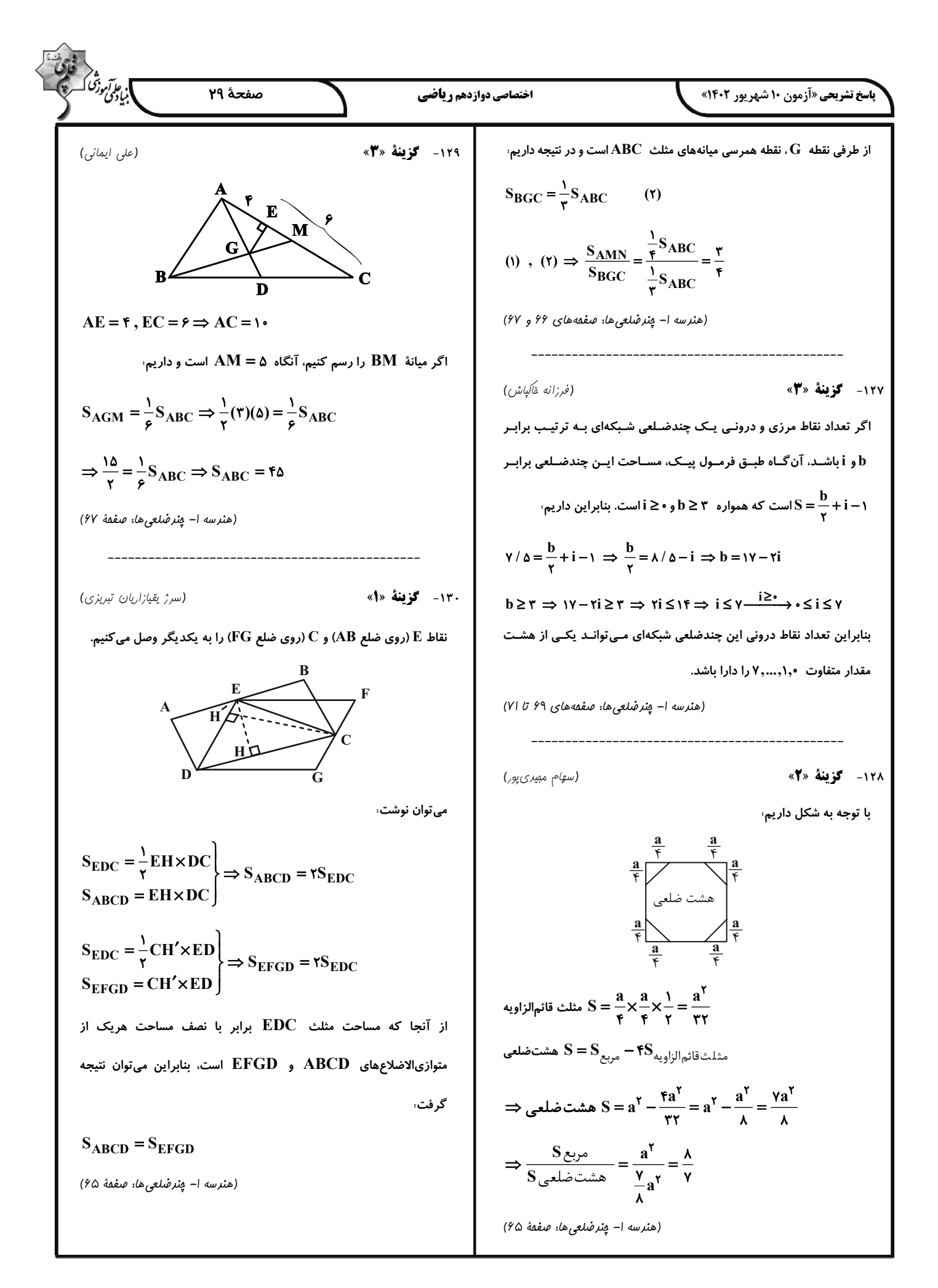

$$
\frac{1}{2}R \left( \frac{1}{2}R + 1 + L \left( \frac{1}{2} \times \frac{1}{2}R \left( \frac{1}{2}R + 1 + L \left( \frac{1}{2} \times \frac{1}{2}R \left( \frac{1}{2}R + 1 + L \left( \frac{1}{2} \times \frac{1}{2}R \left( \frac{1}{2}R + 1 + L \right) \frac{1}{2}R \left( \frac{1}{2}R + 1 + L \left( \frac{1}{2} \times \frac{1}{2}R \left( \frac{1}{2}R + 1 + L \right) \frac{1}{2}R \left( \frac{1}{2}R + 1 + L \right) \frac{1}{2}R \left( \frac{1}{2}R + 1 + L \left( \frac{1}{2} \times \frac{1}{2}R \left( \frac{1}{2}R + 1 + L \right) \frac{1}{2}R \left( \frac{1}{2}R + 1 + L \right) \frac{1}{2}R \left(
$$

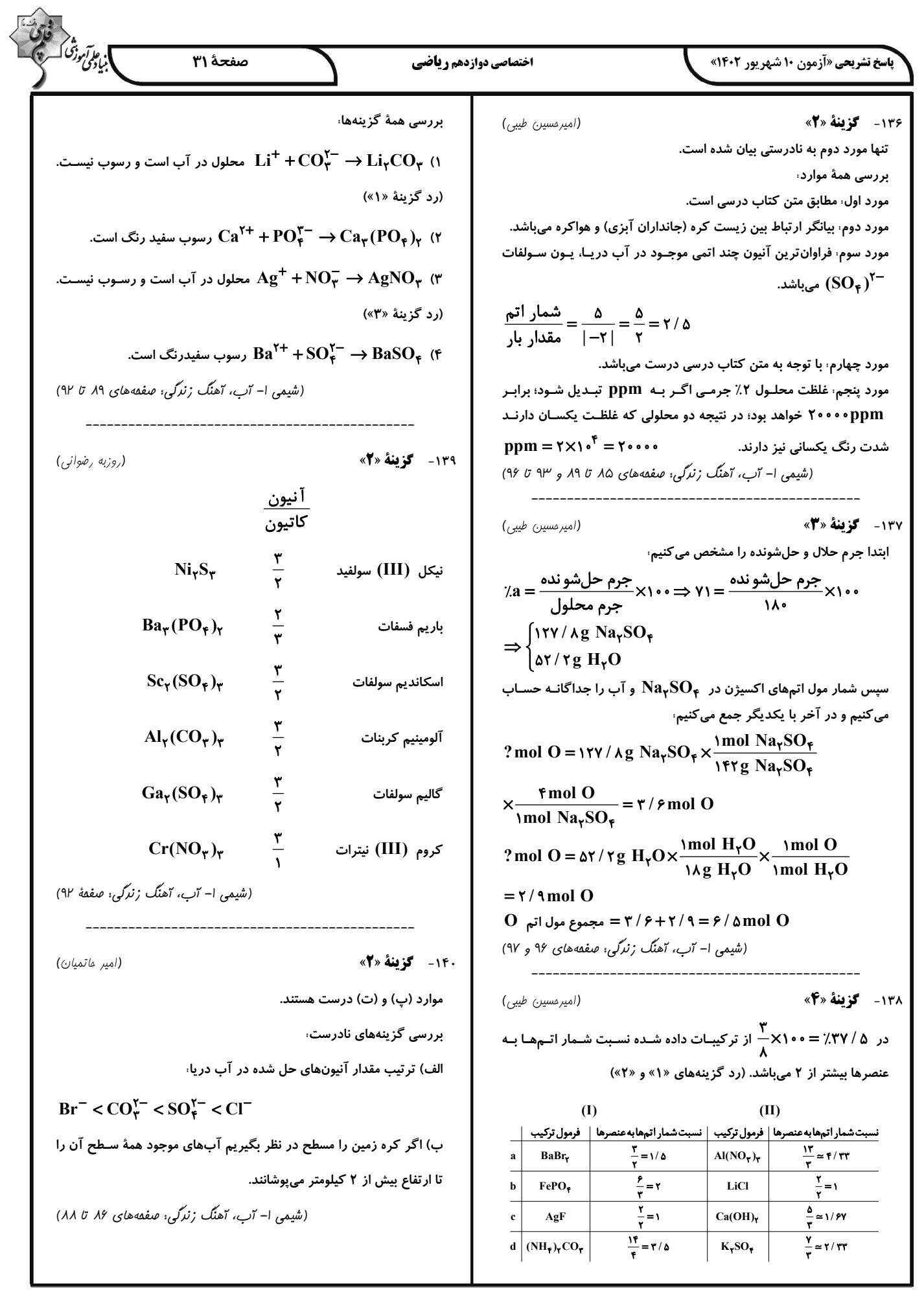

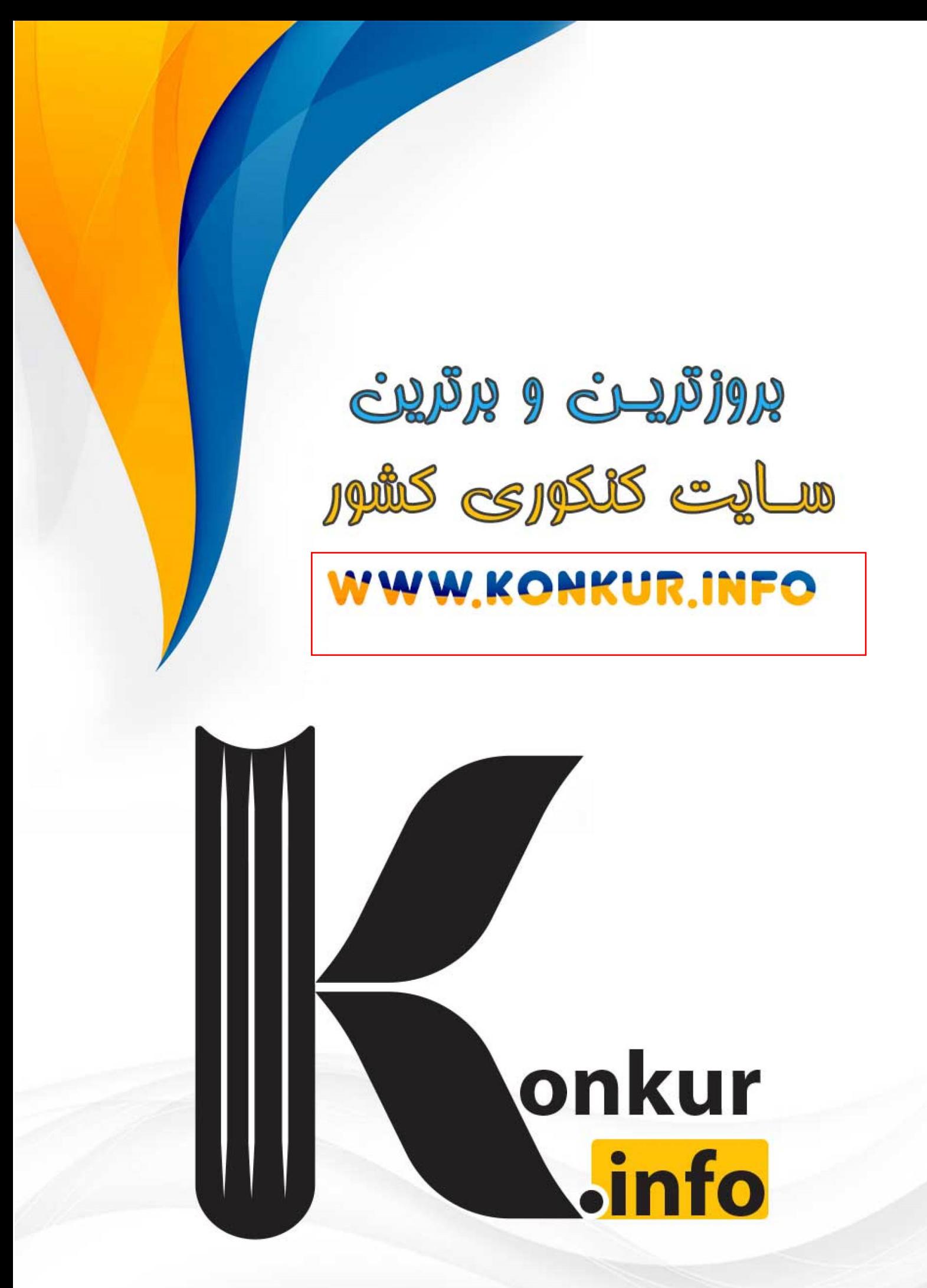